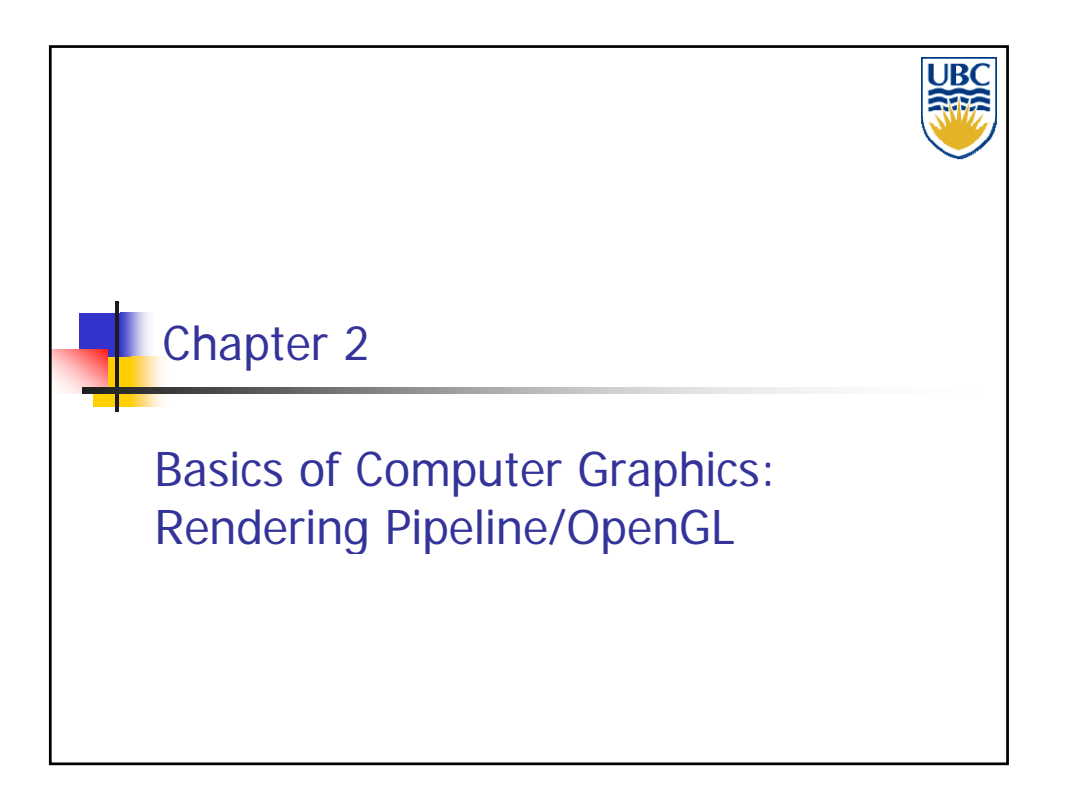

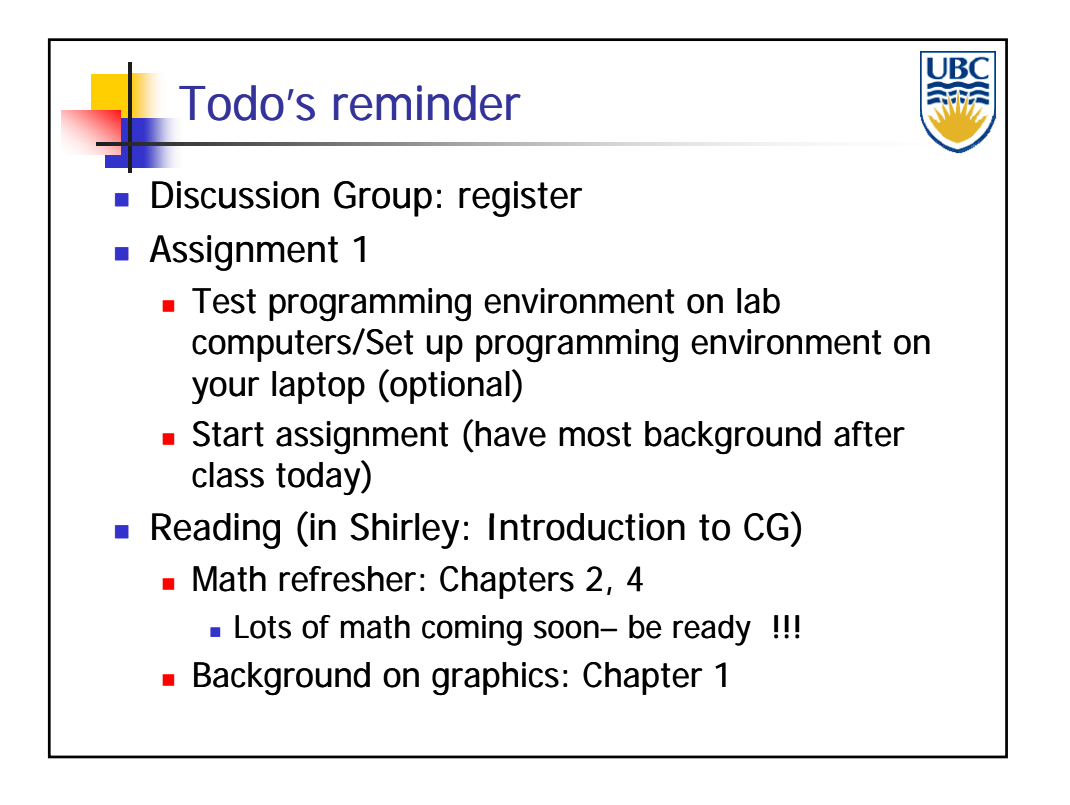

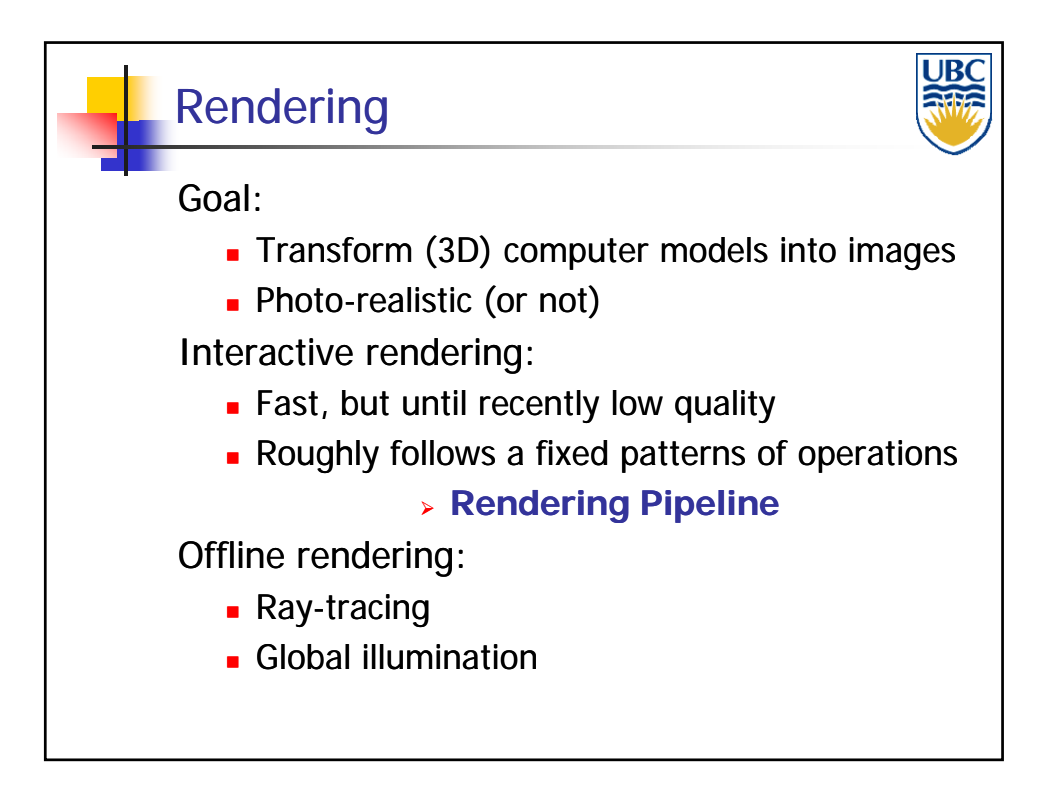

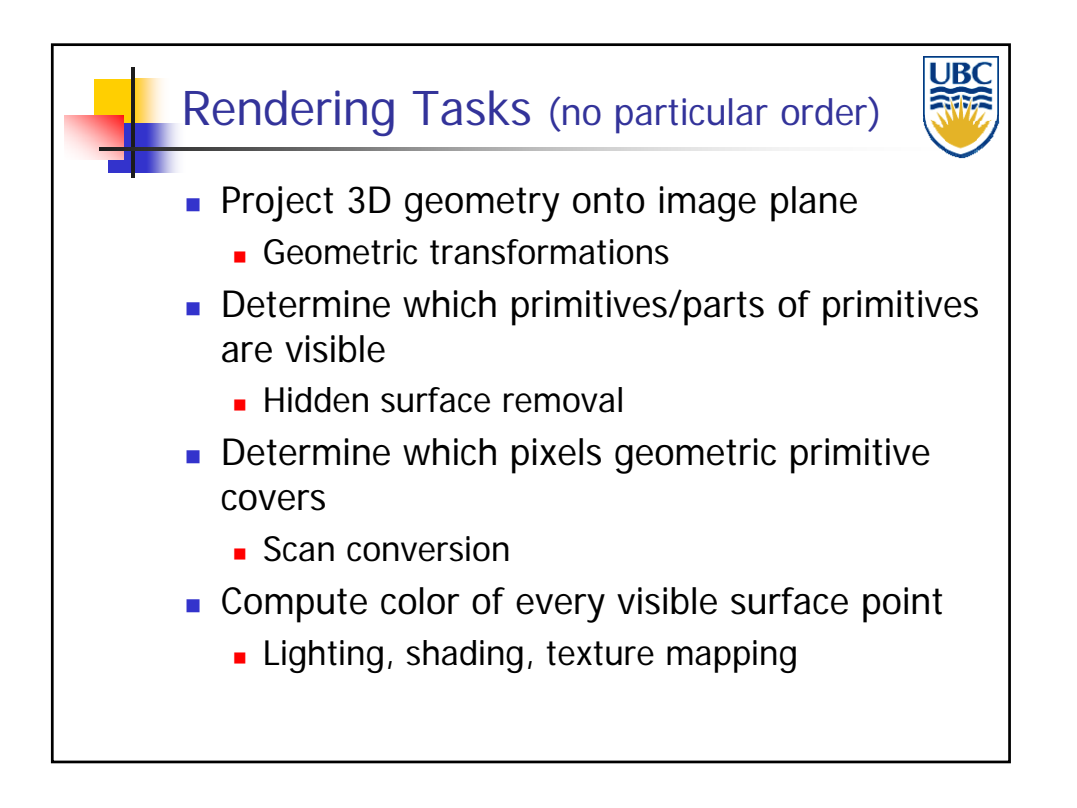

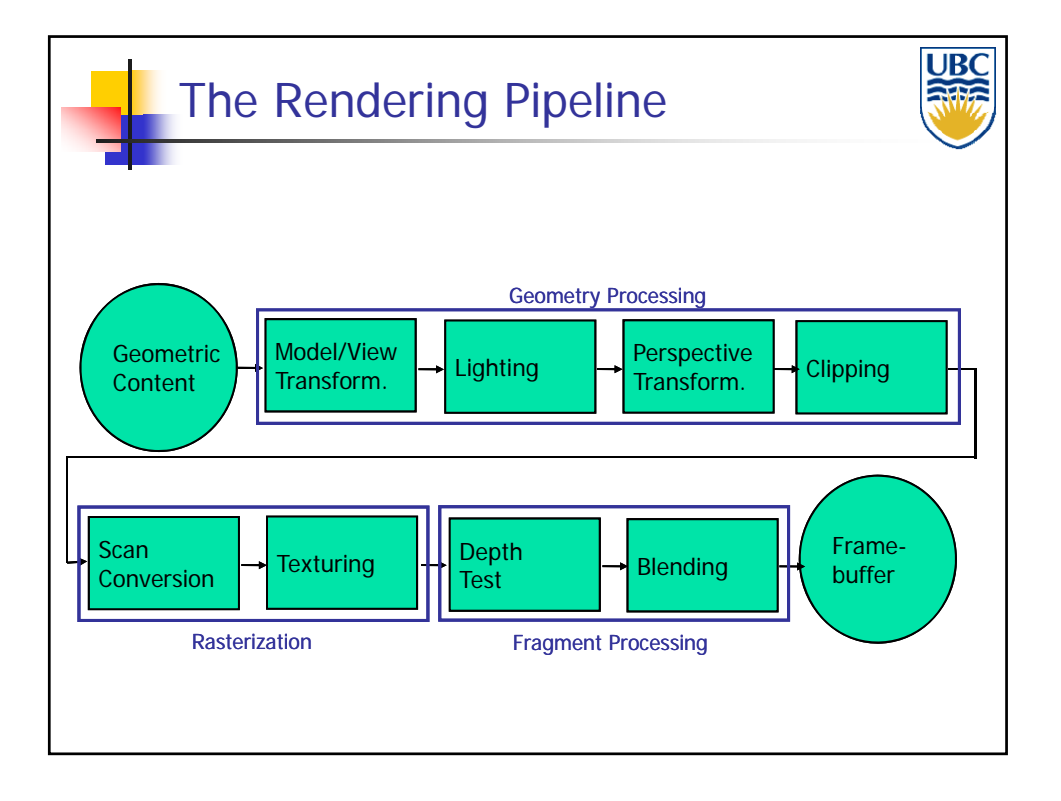

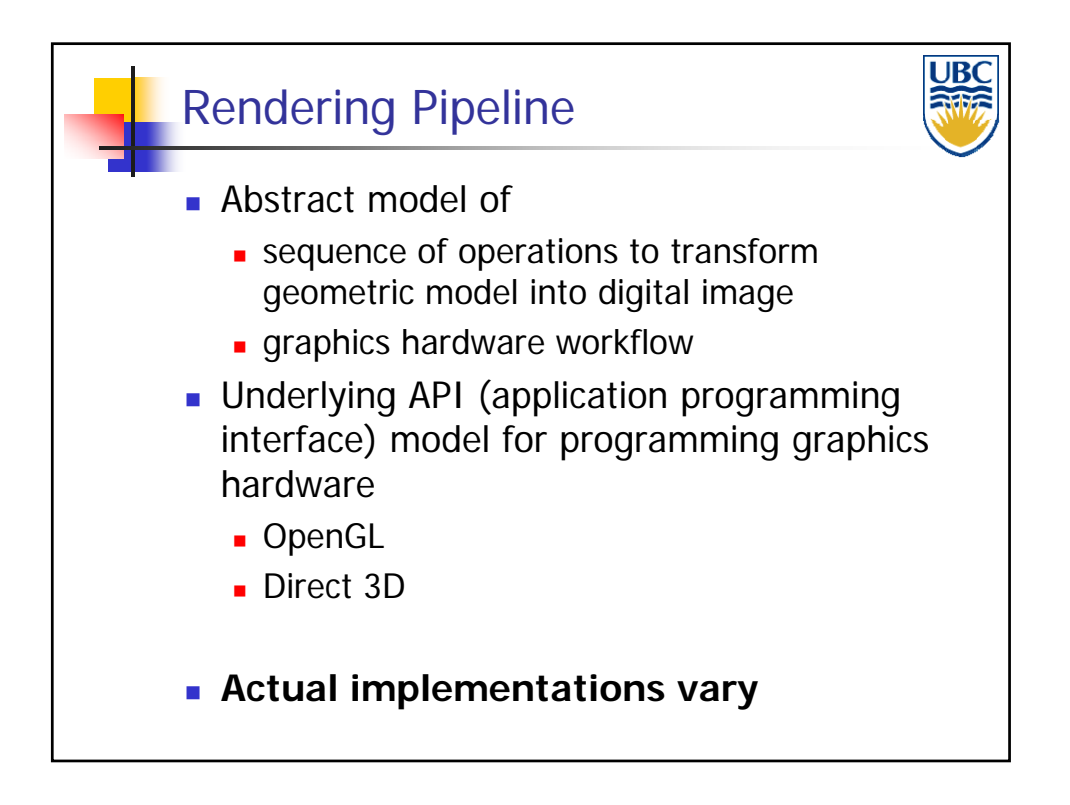

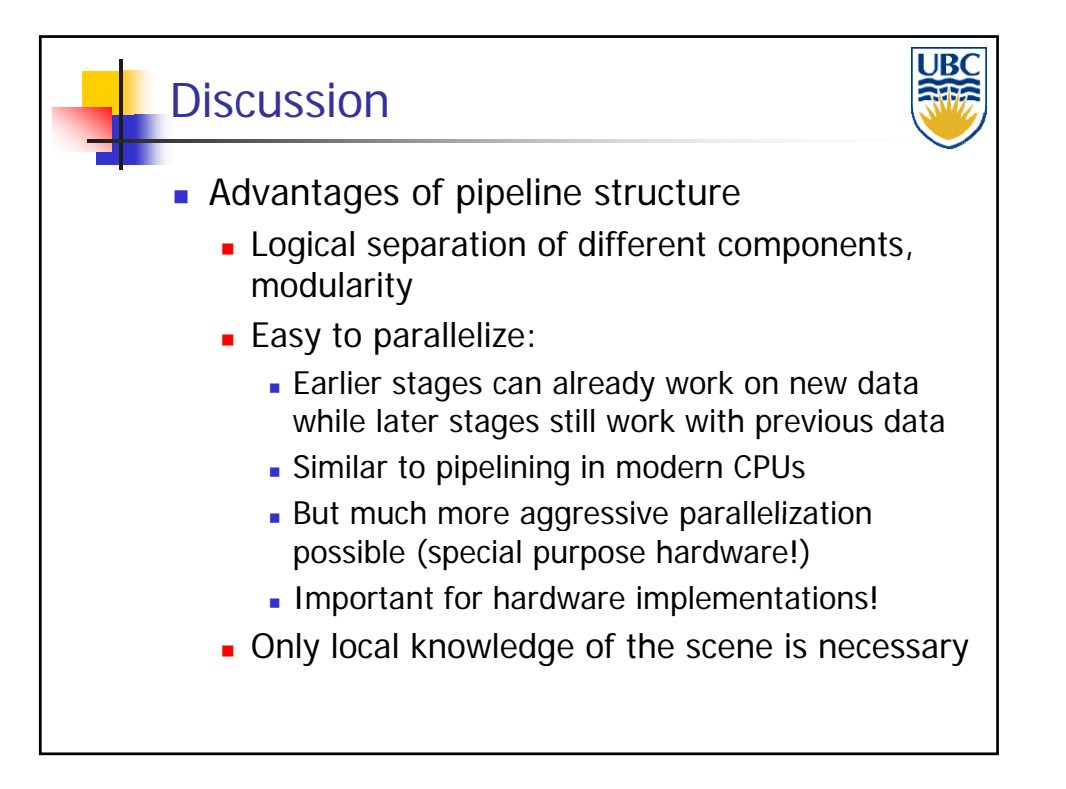

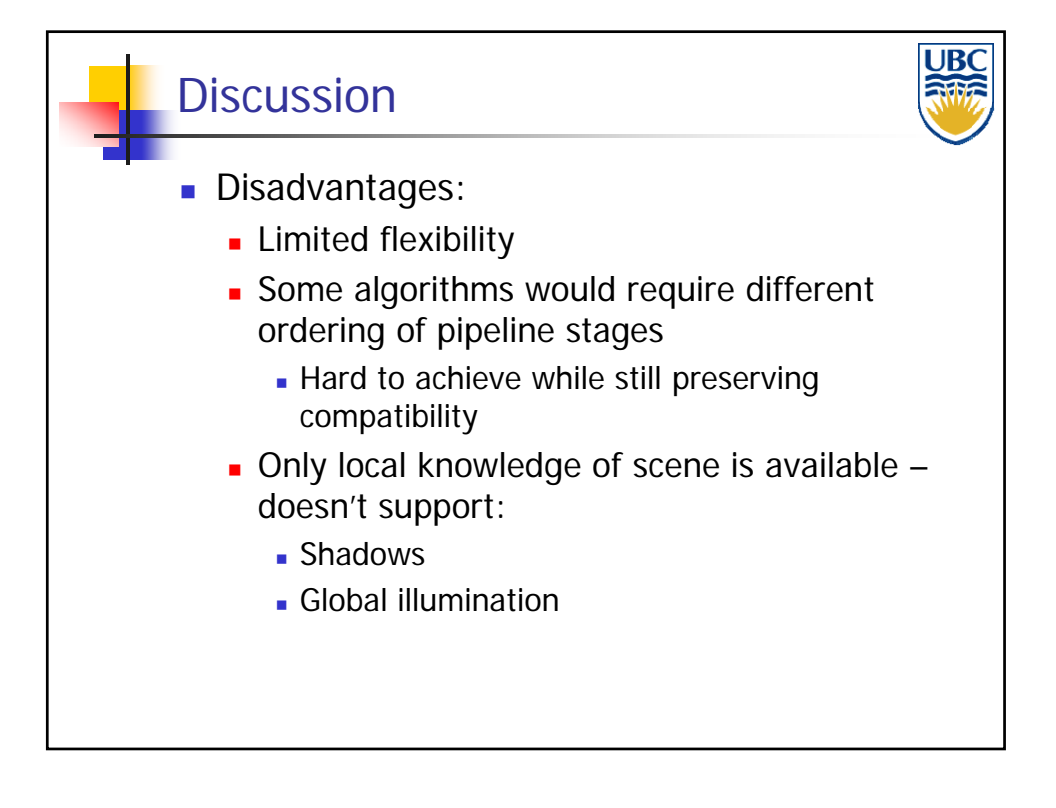

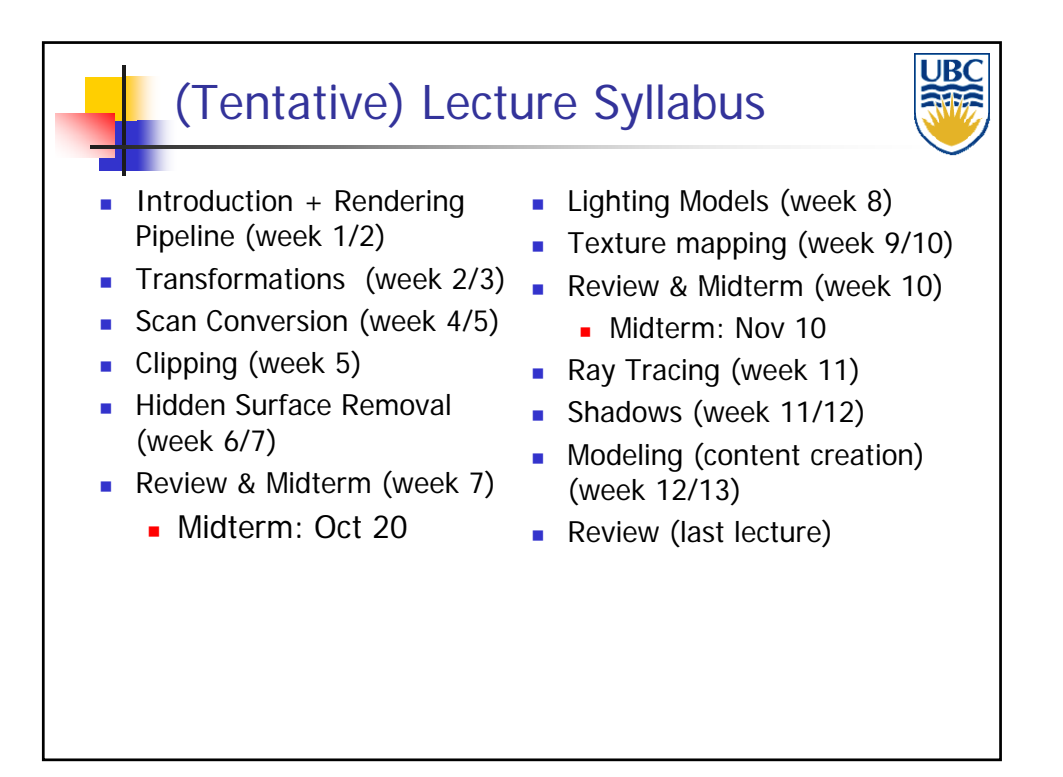

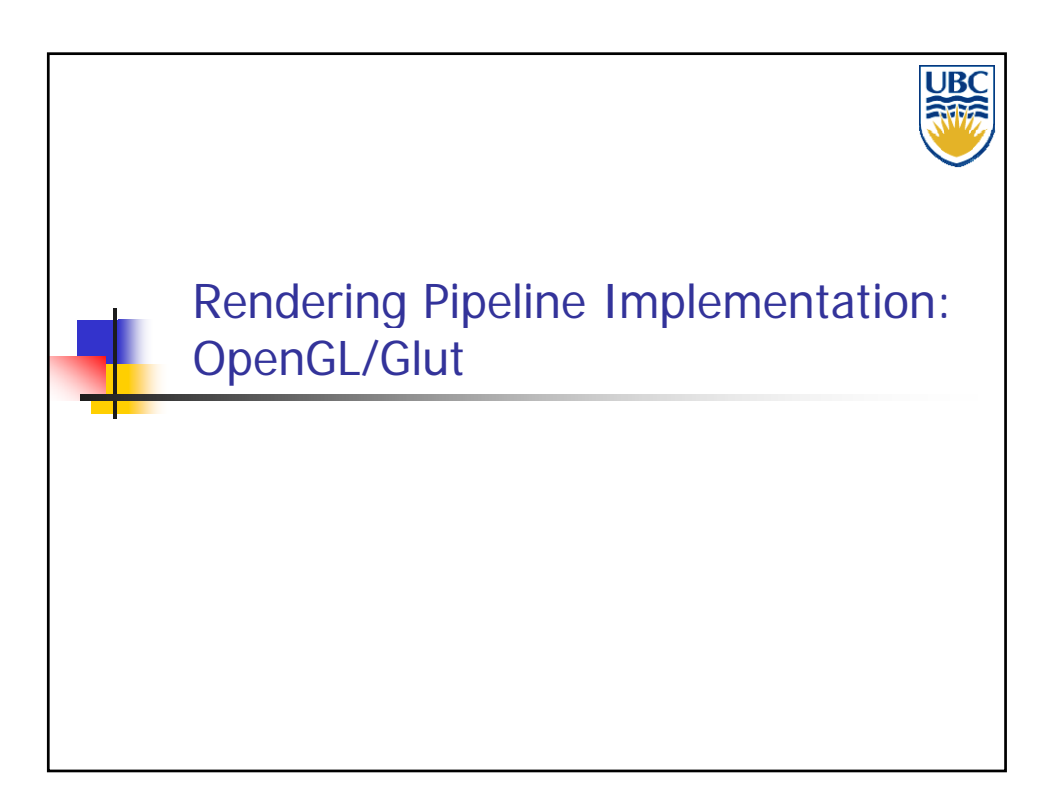

#### *Rendering Pipeline/ OpenGL*

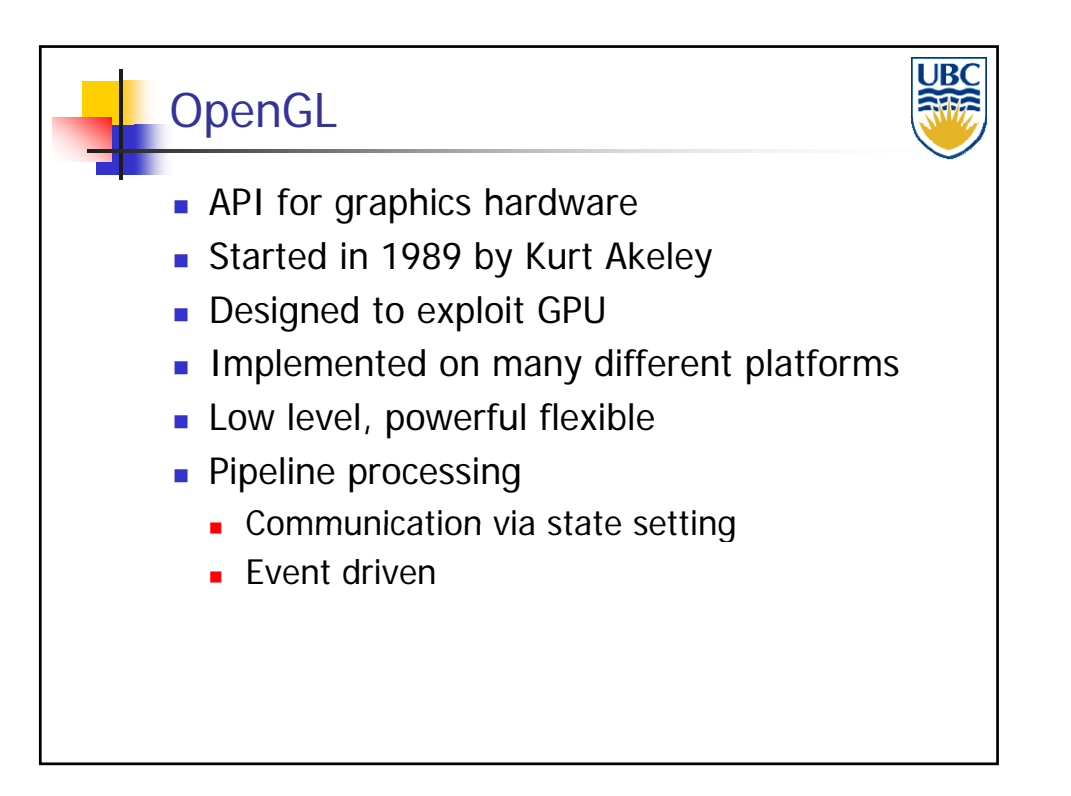

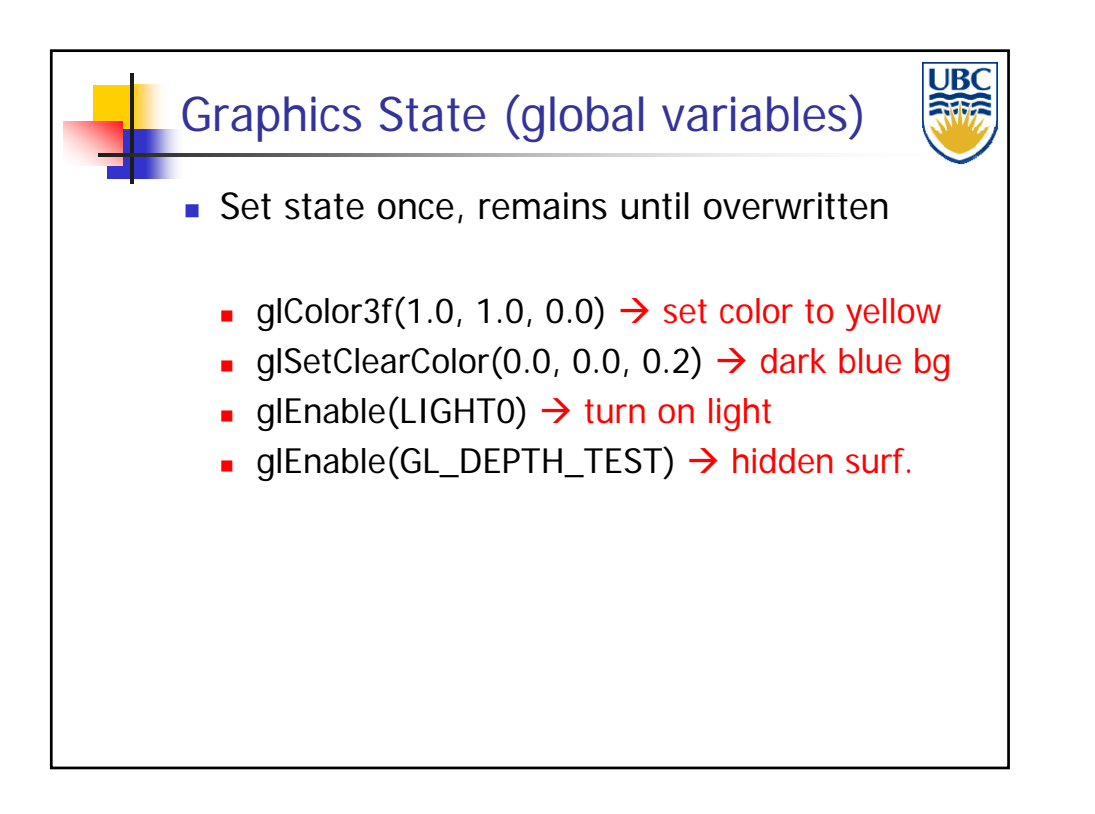

#### *Rendering Pipeline/ OpenGL*

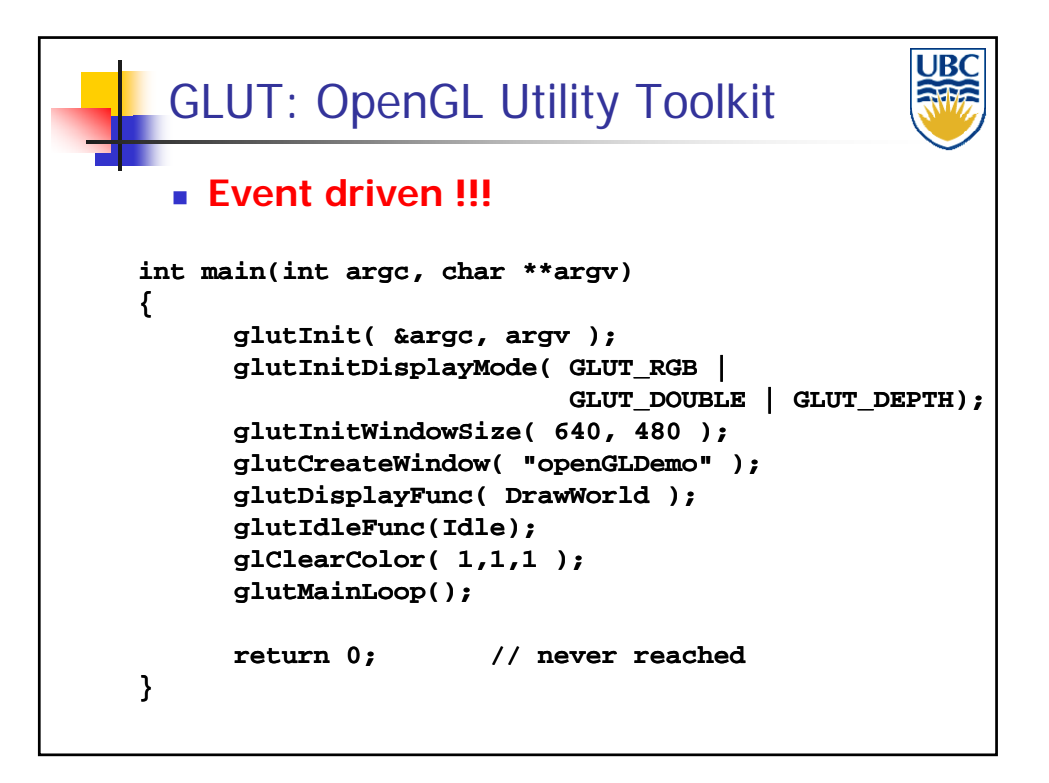

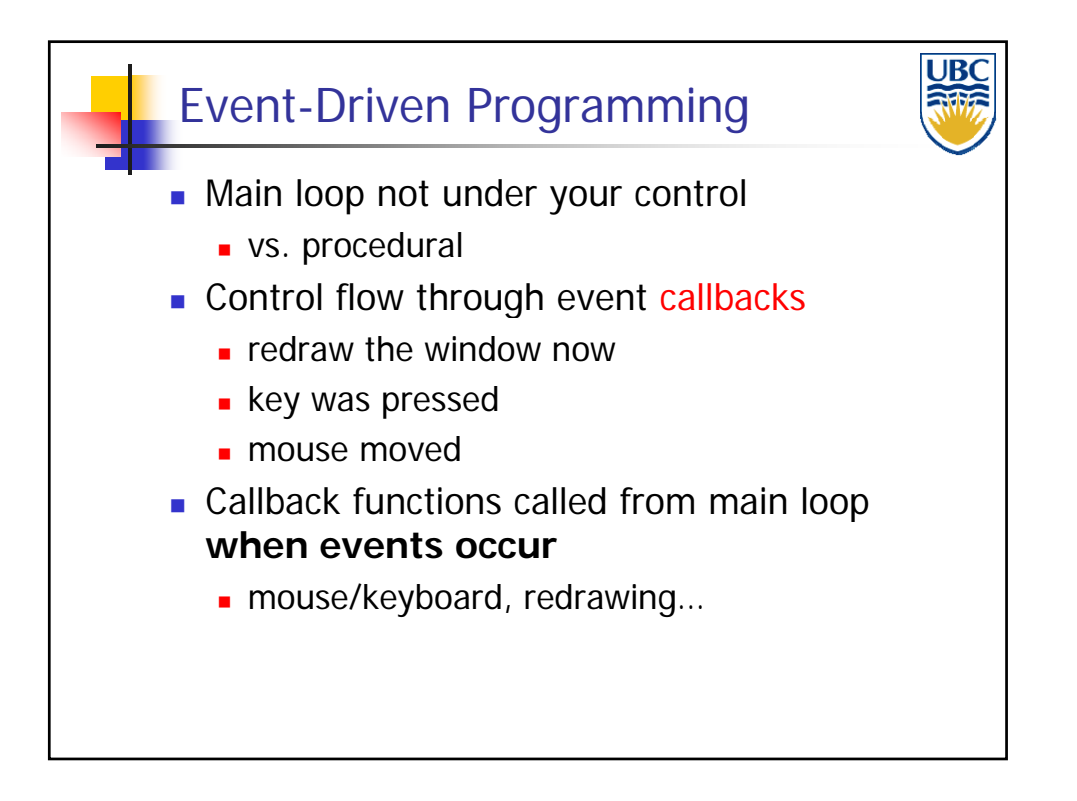

#### *Rendering Pipeline/ OpenGL*

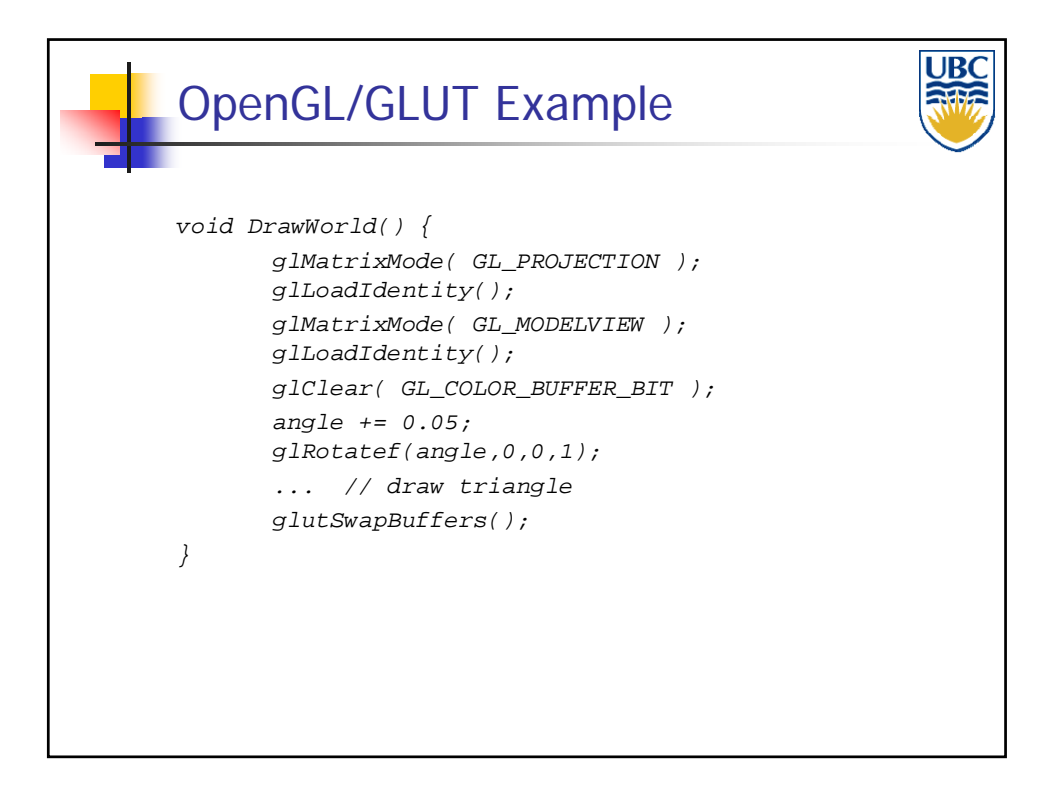

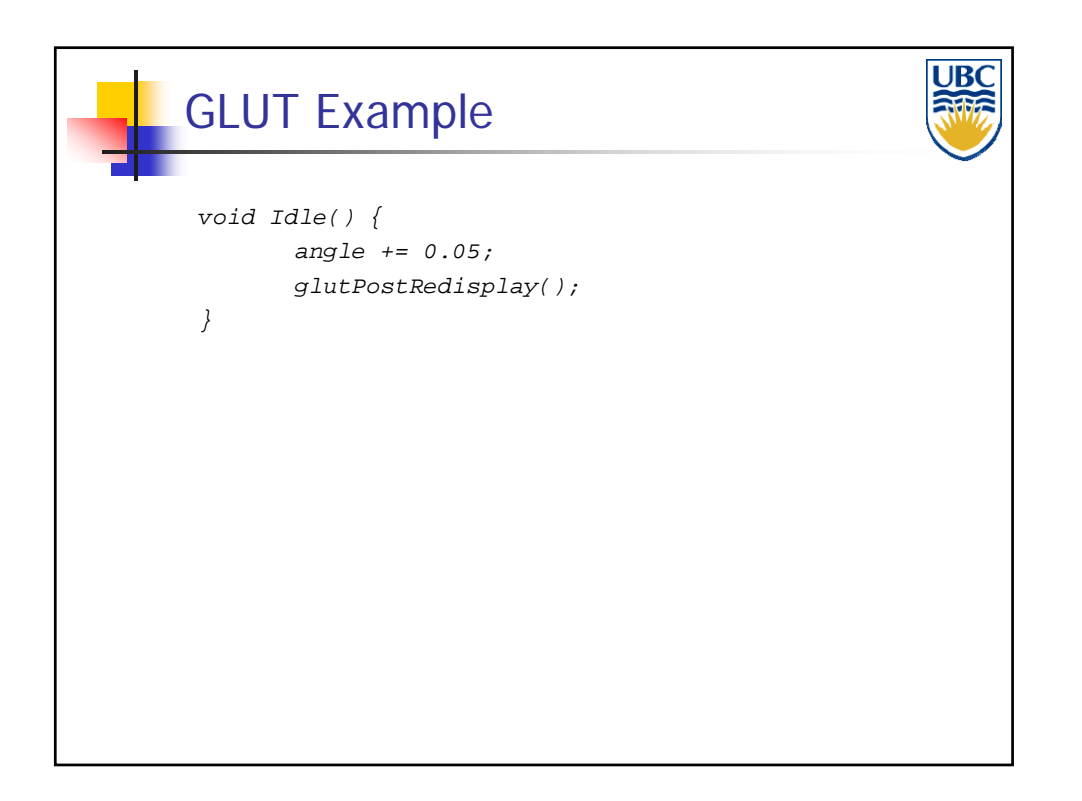

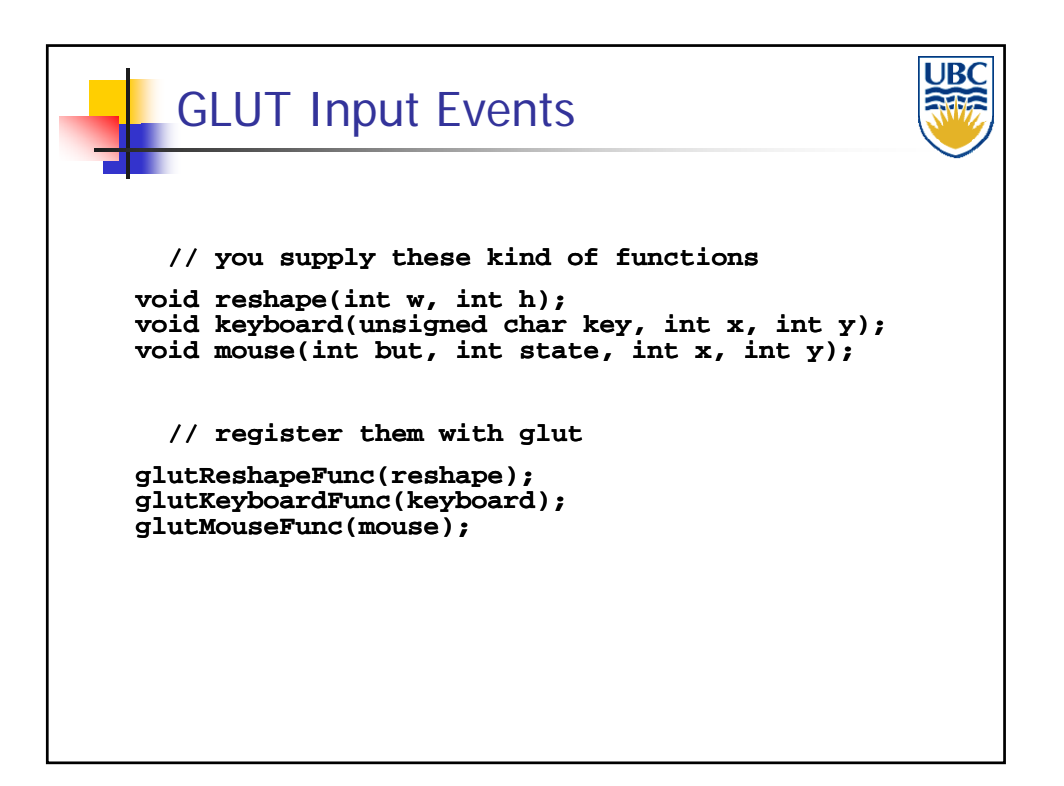

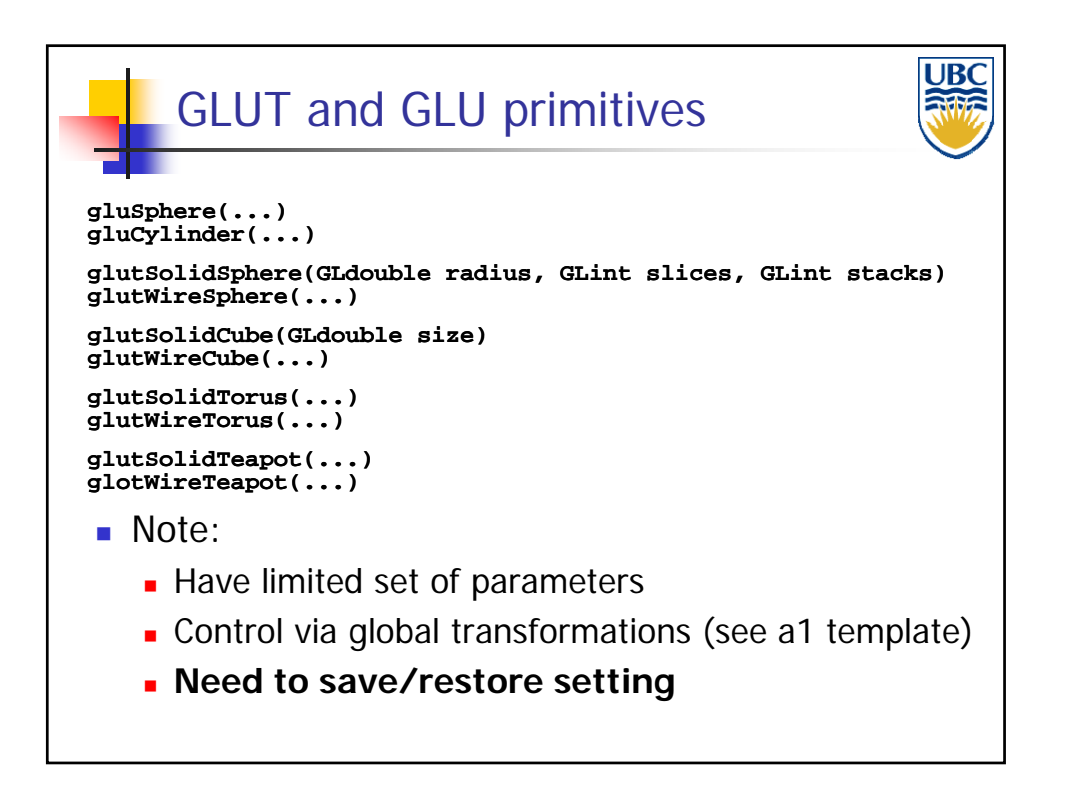

#### *Rendering Pipeline/ OpenGL*

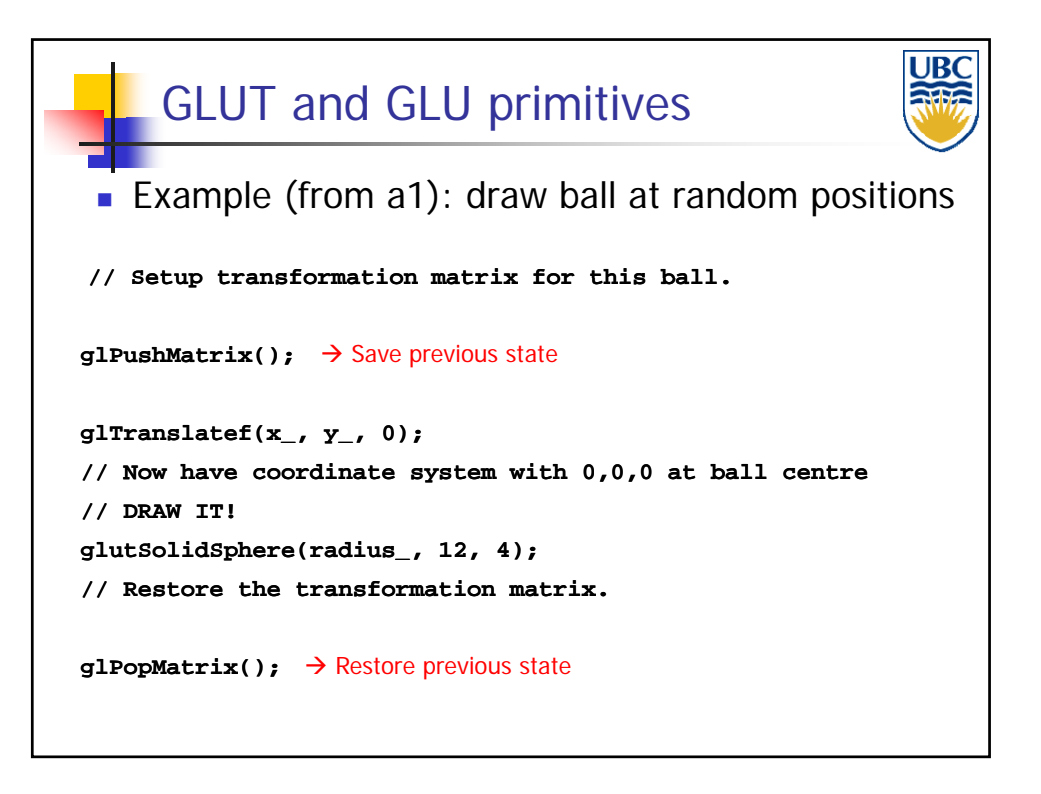

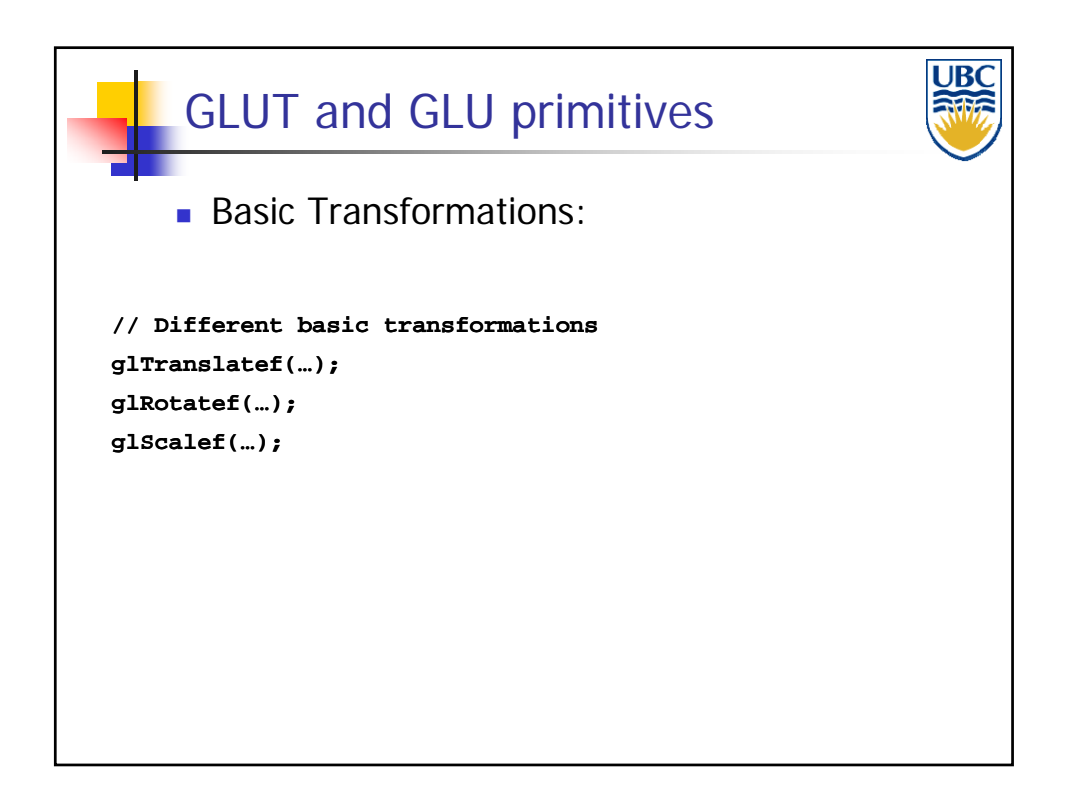

**Copyright A. Sheffer, 2011, UBC**

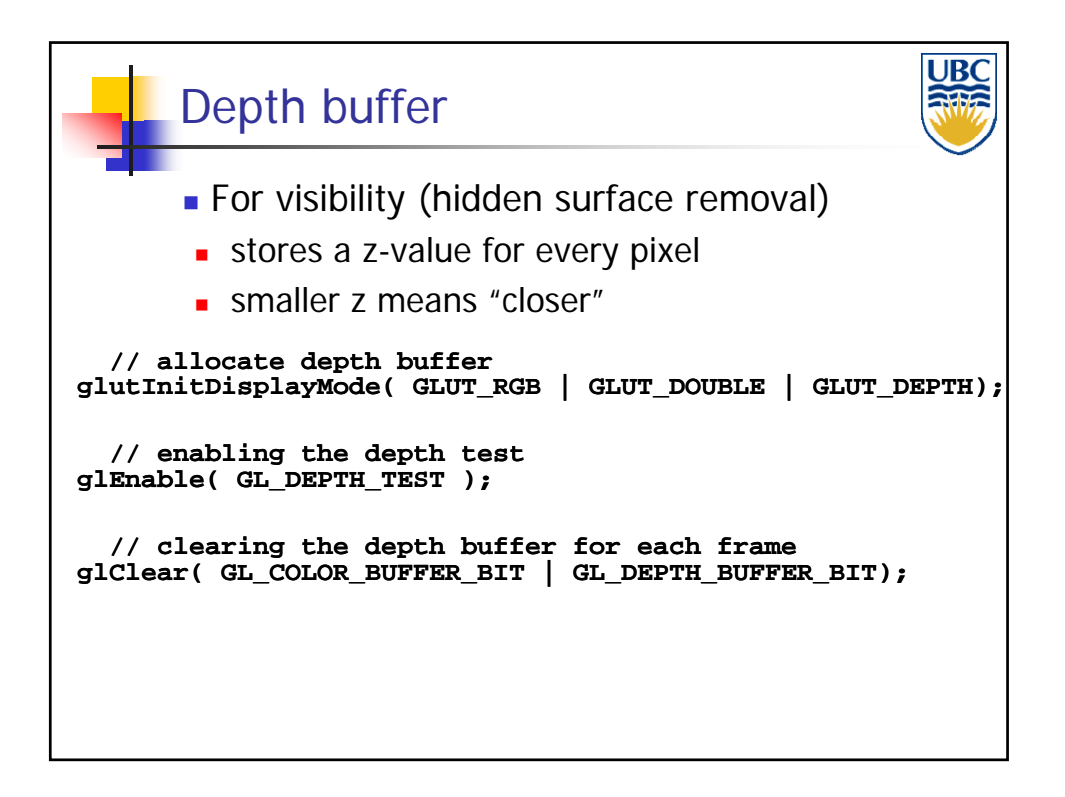

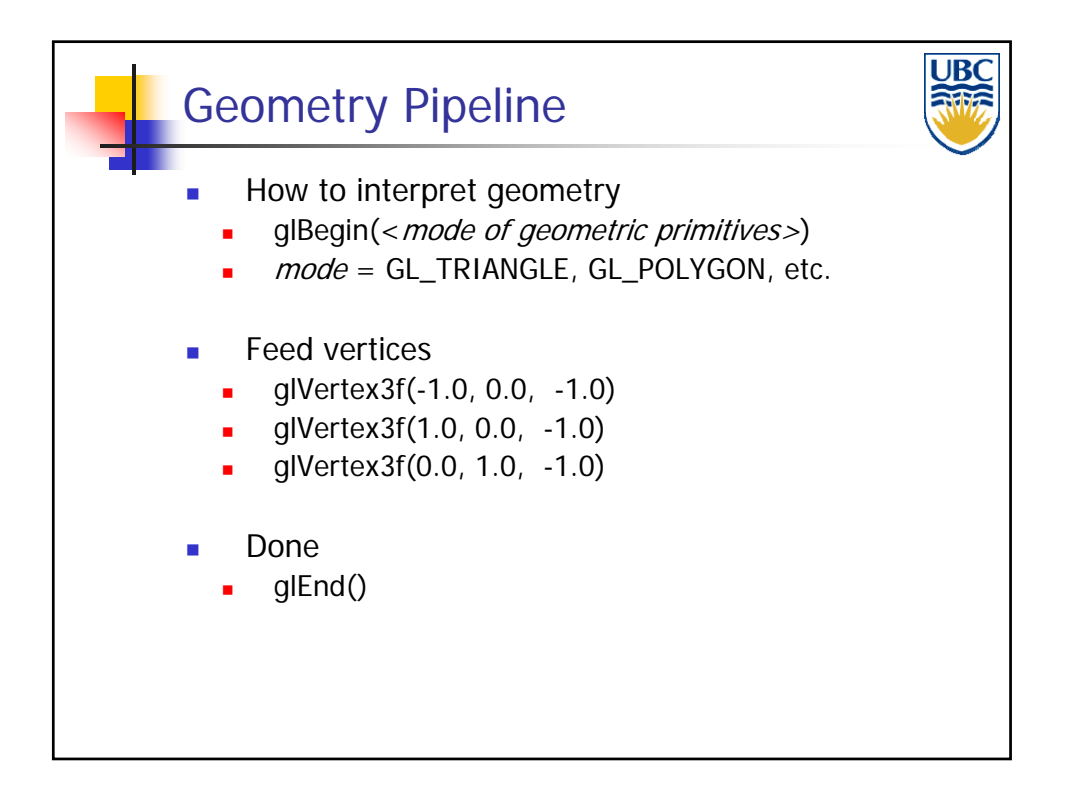

**Copyright A. Sheffer, 2011, UBC**

#### *Rendering Pipeline/ OpenGL*

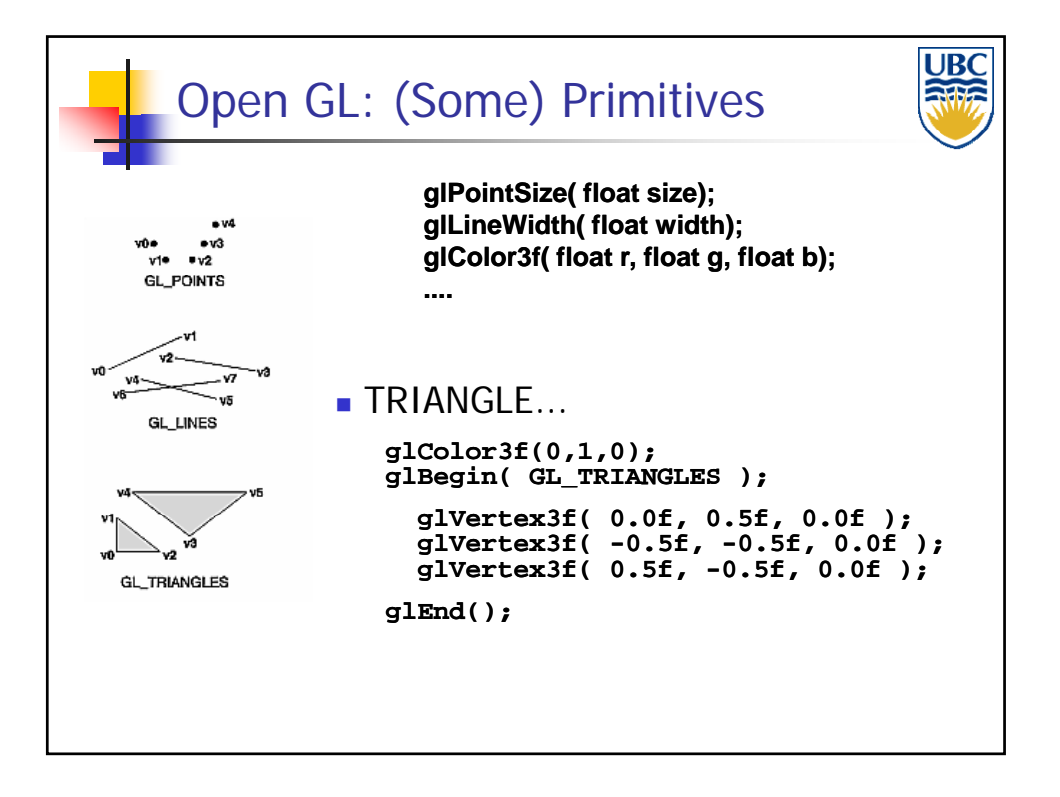

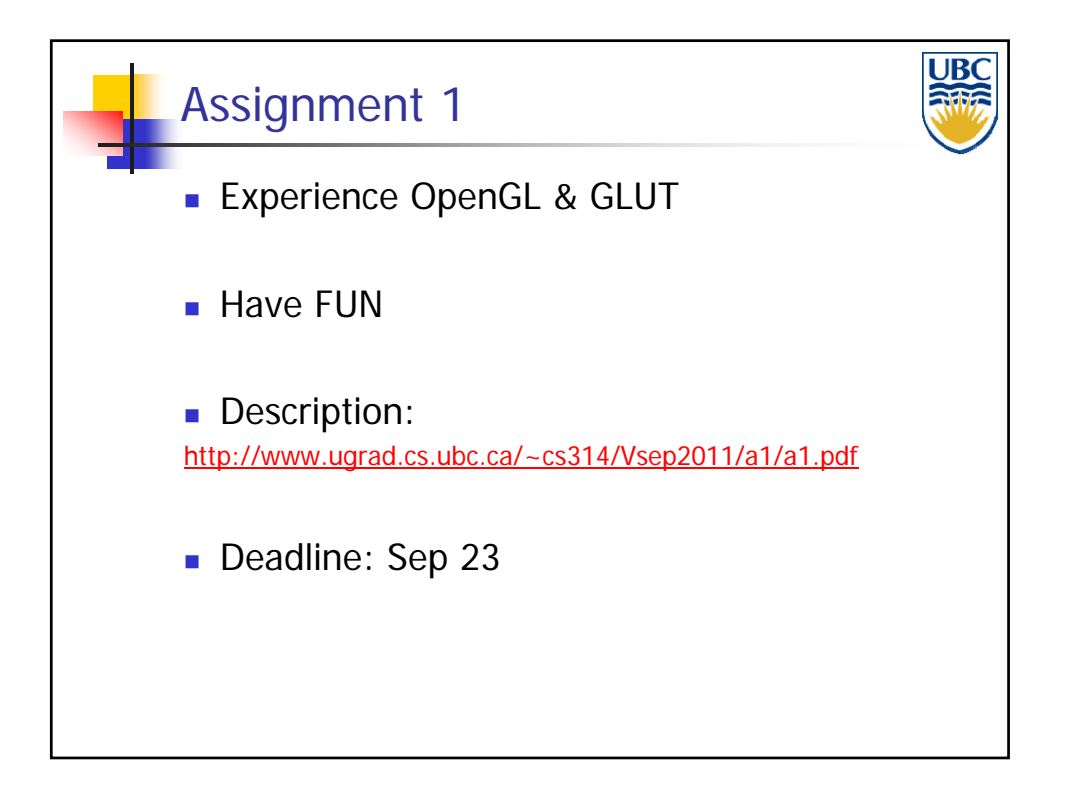

**Copyright A. Sheffer, 2011, UBC**

*Rendering Pipeline/ OpenGL*

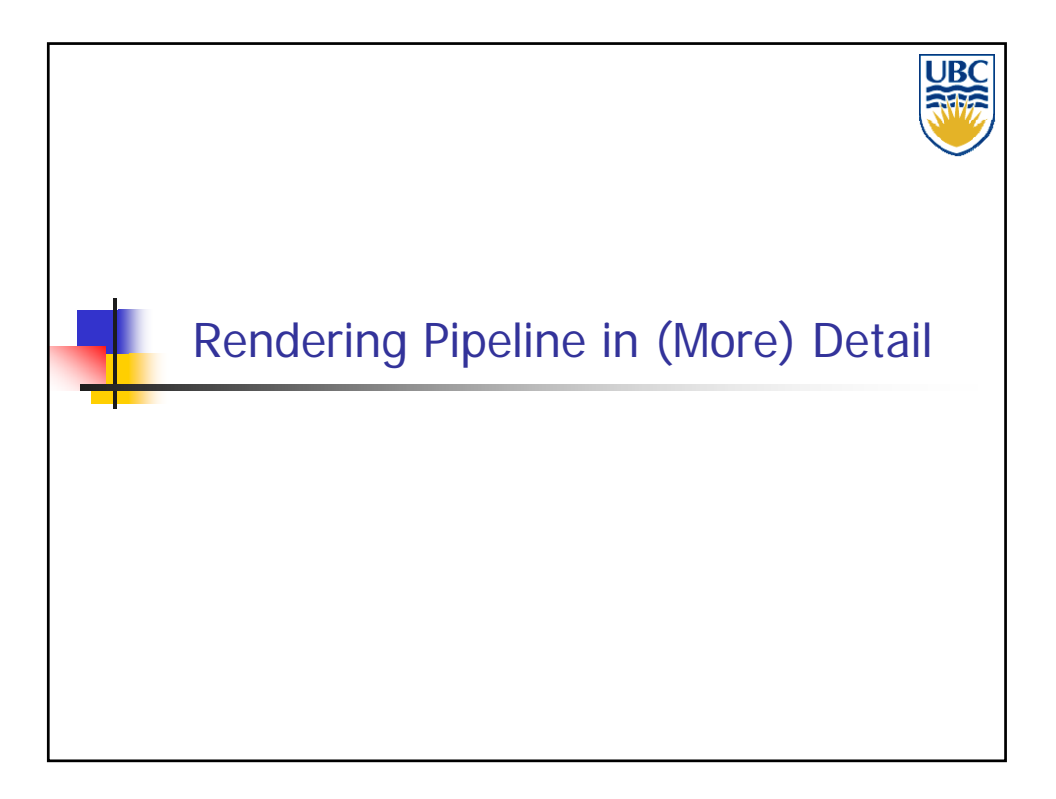

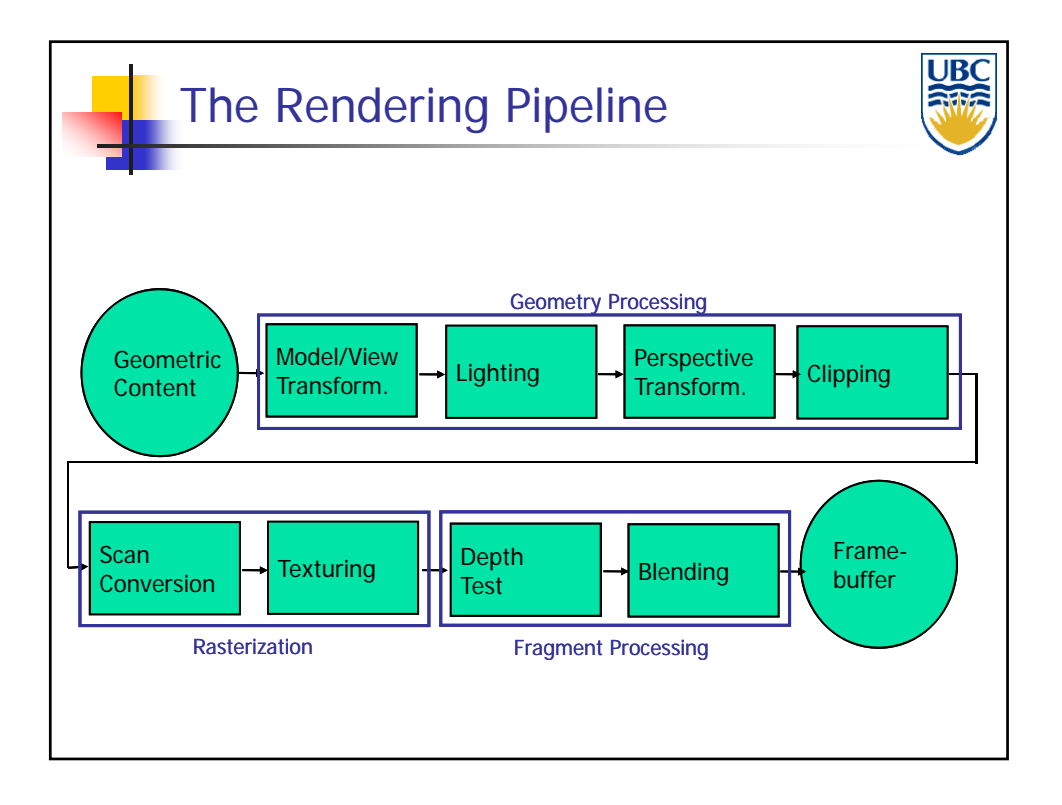

#### *Rendering Pipeline/ OpenGL*

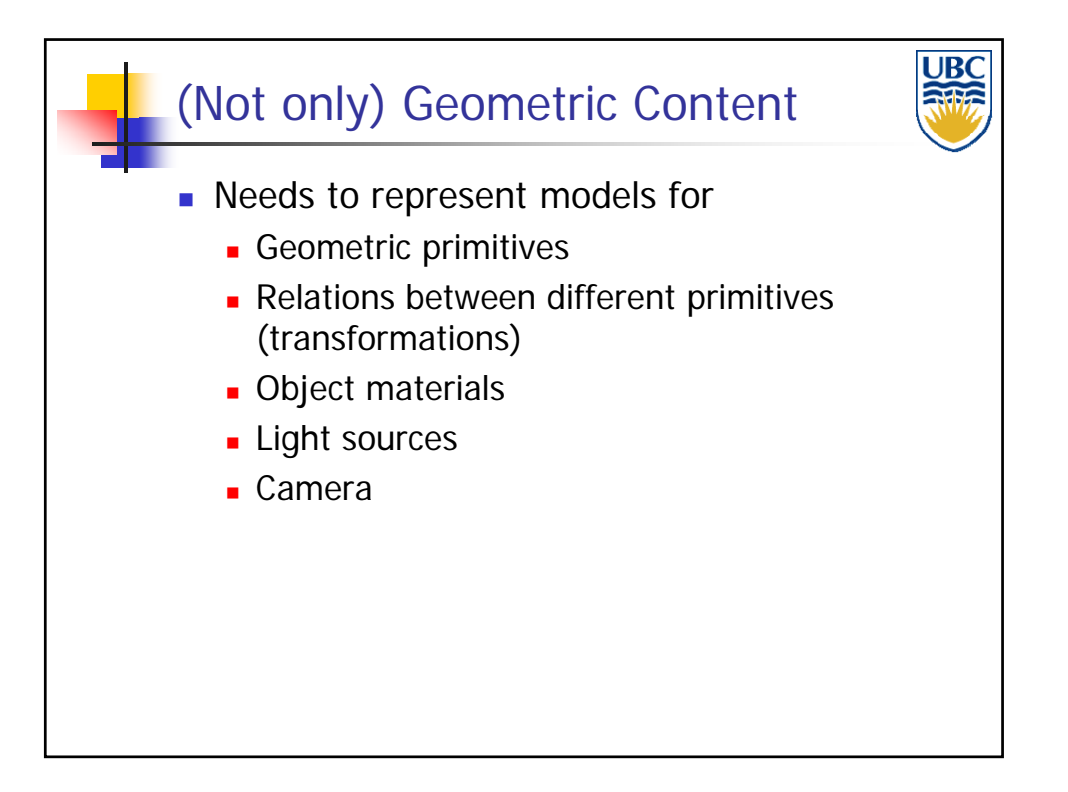

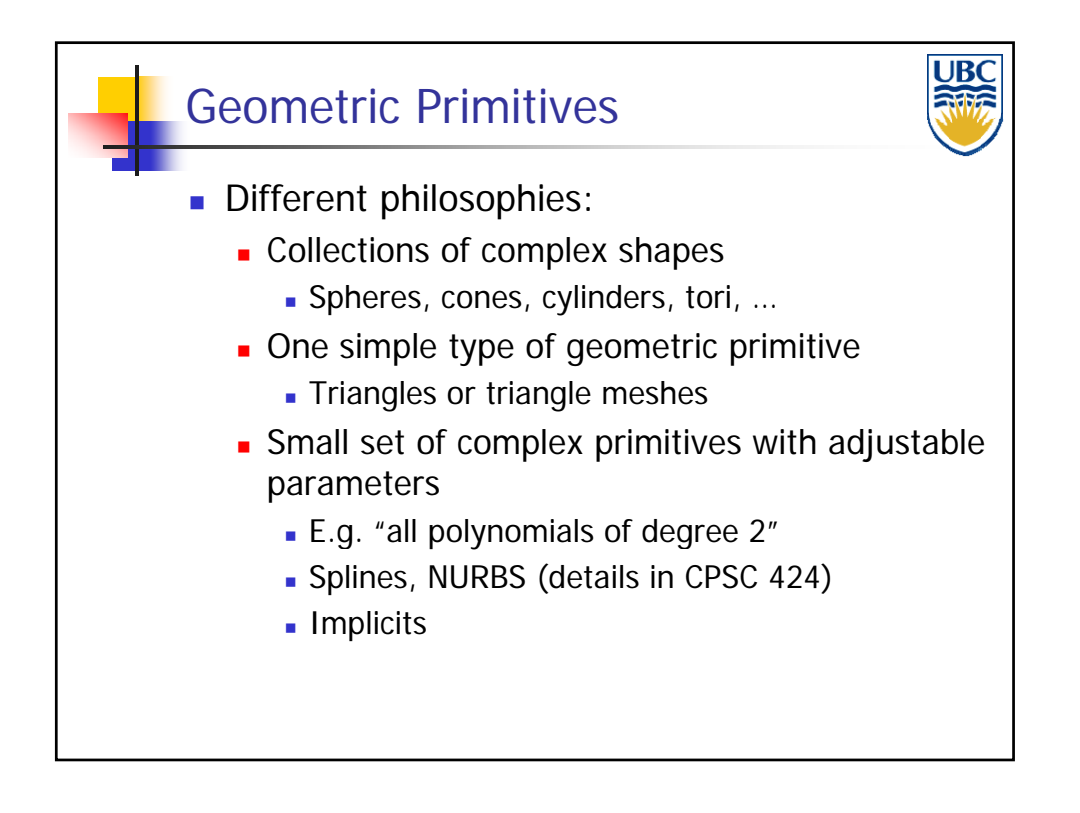

#### *Rendering Pipeline/ OpenGL*

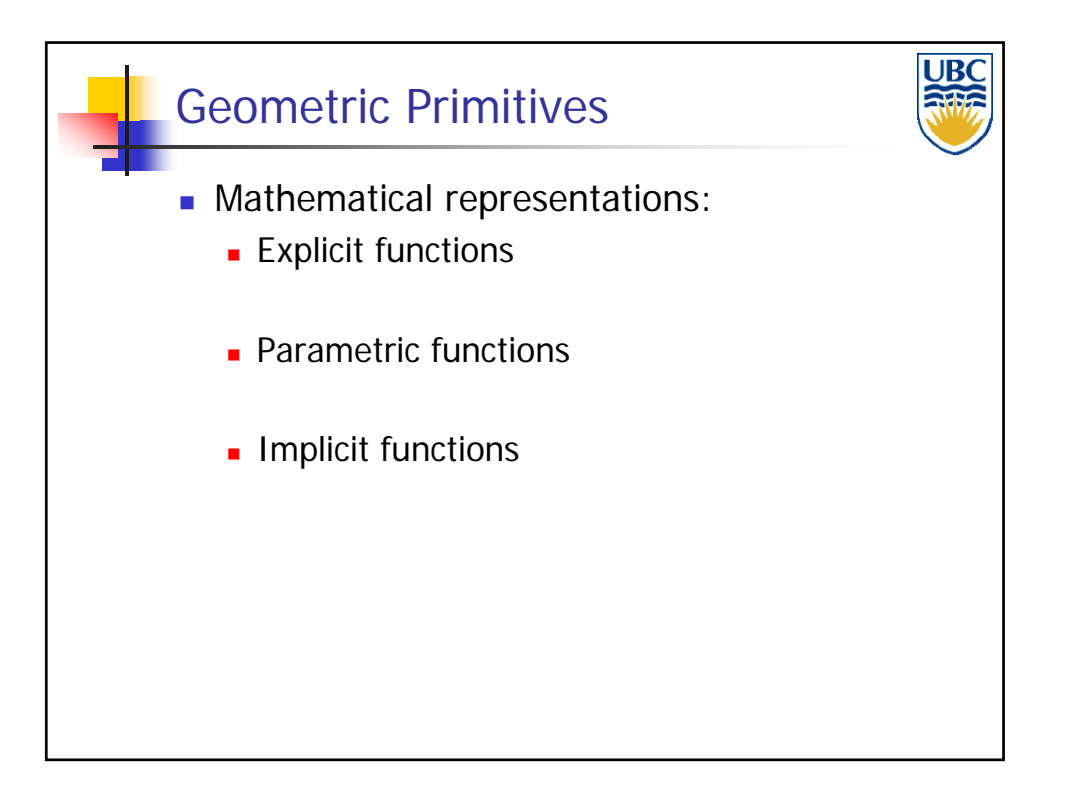

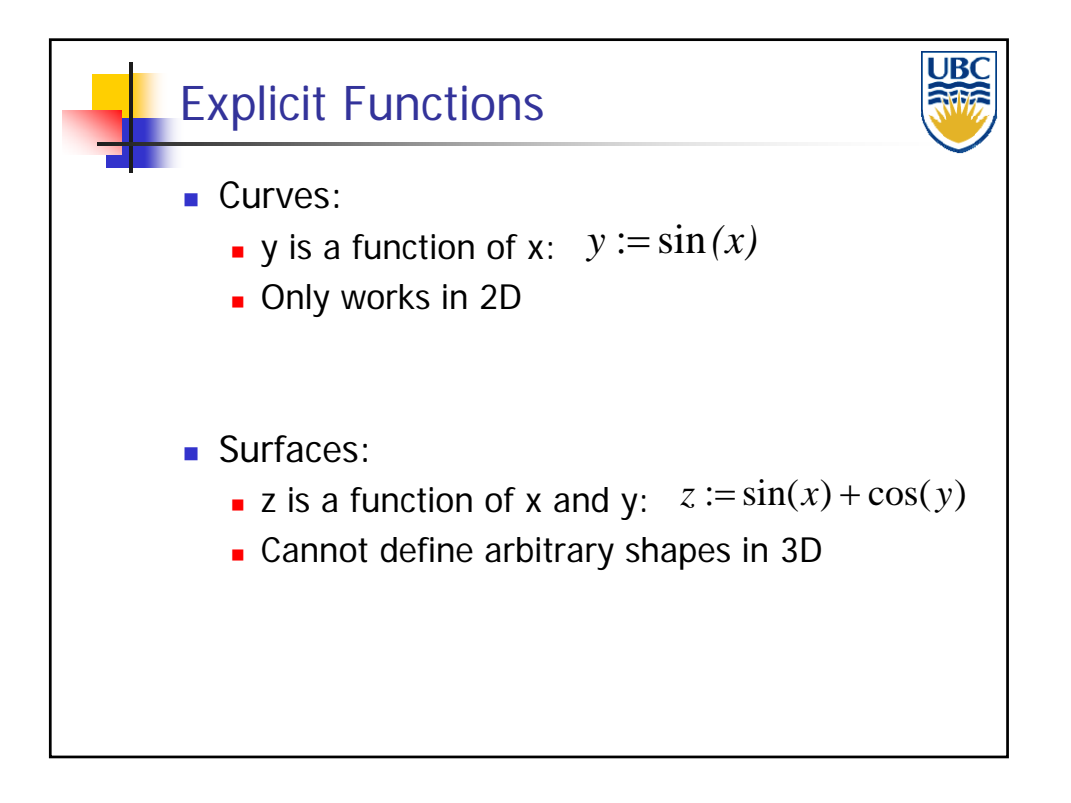

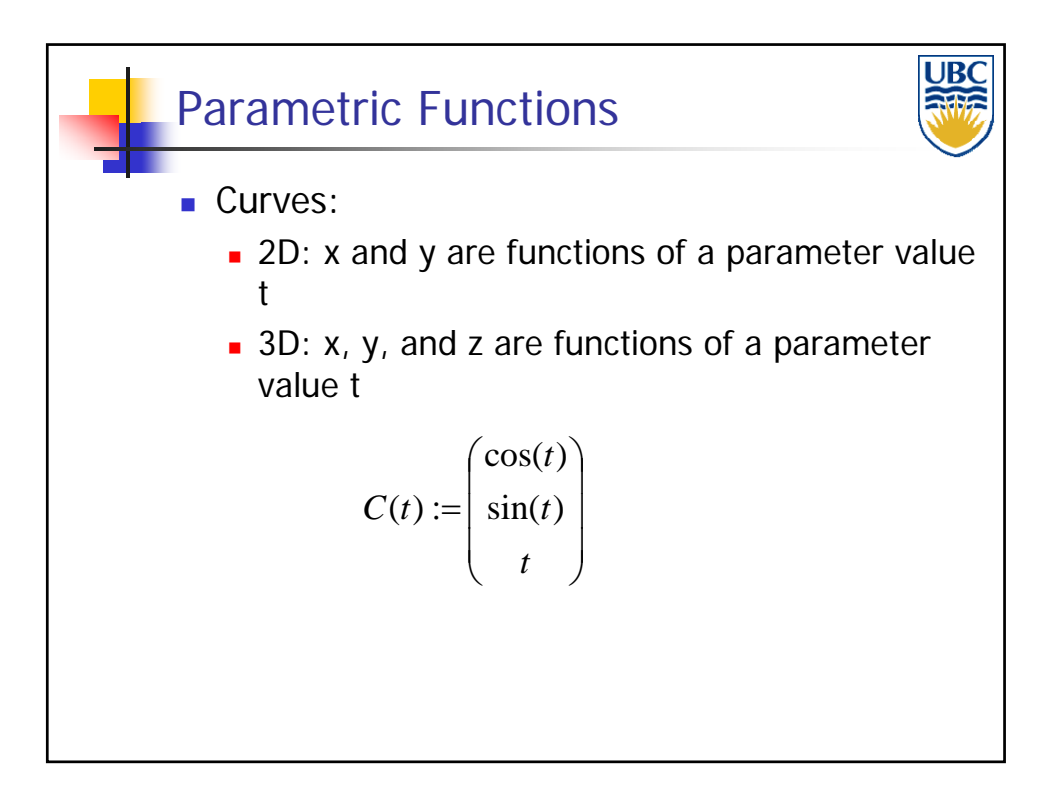

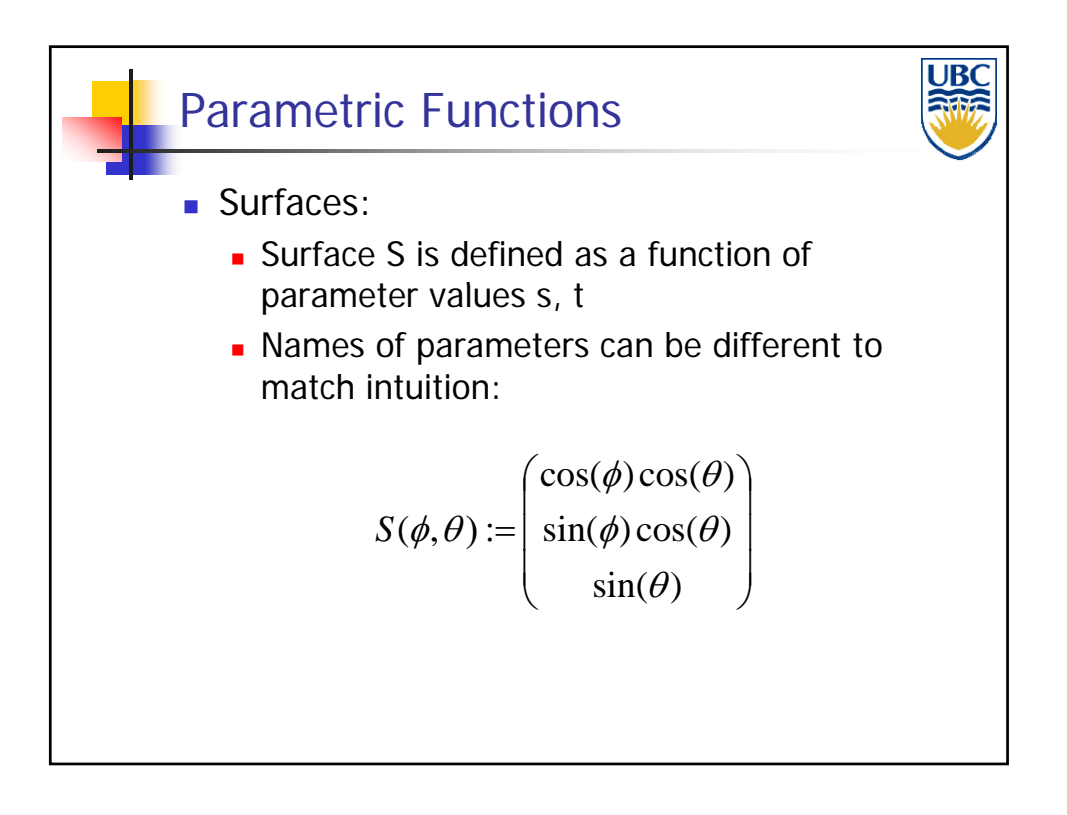

#### *Rendering Pipeline/ OpenGL*

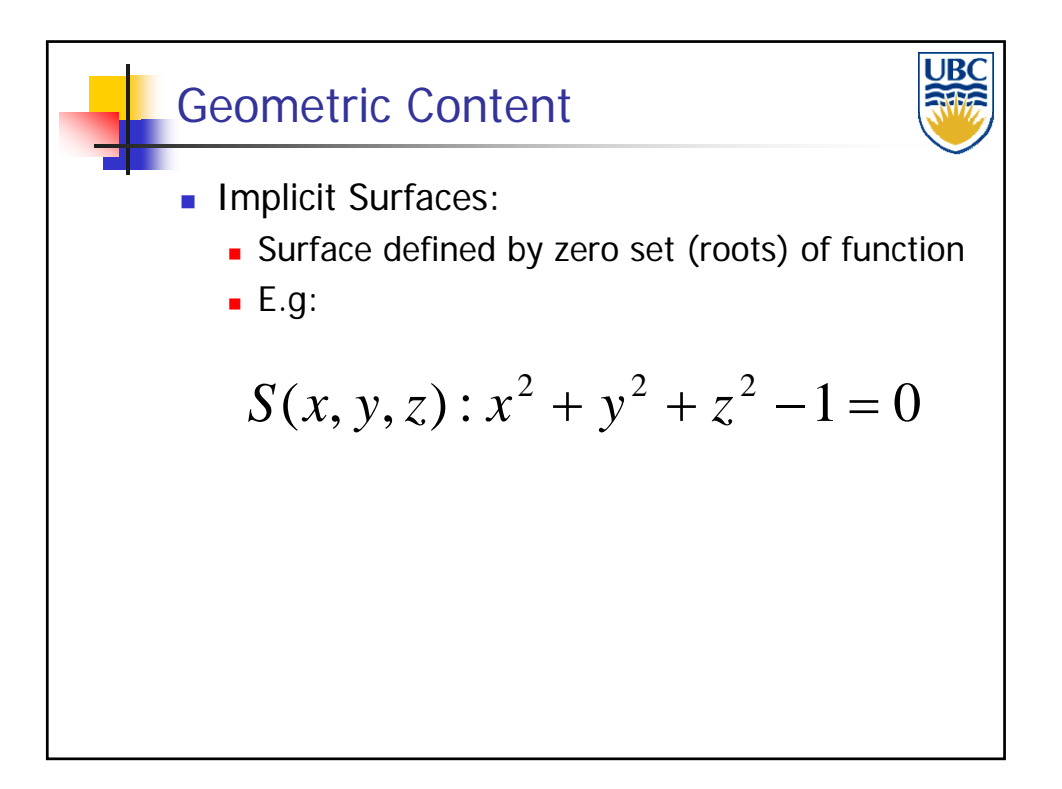

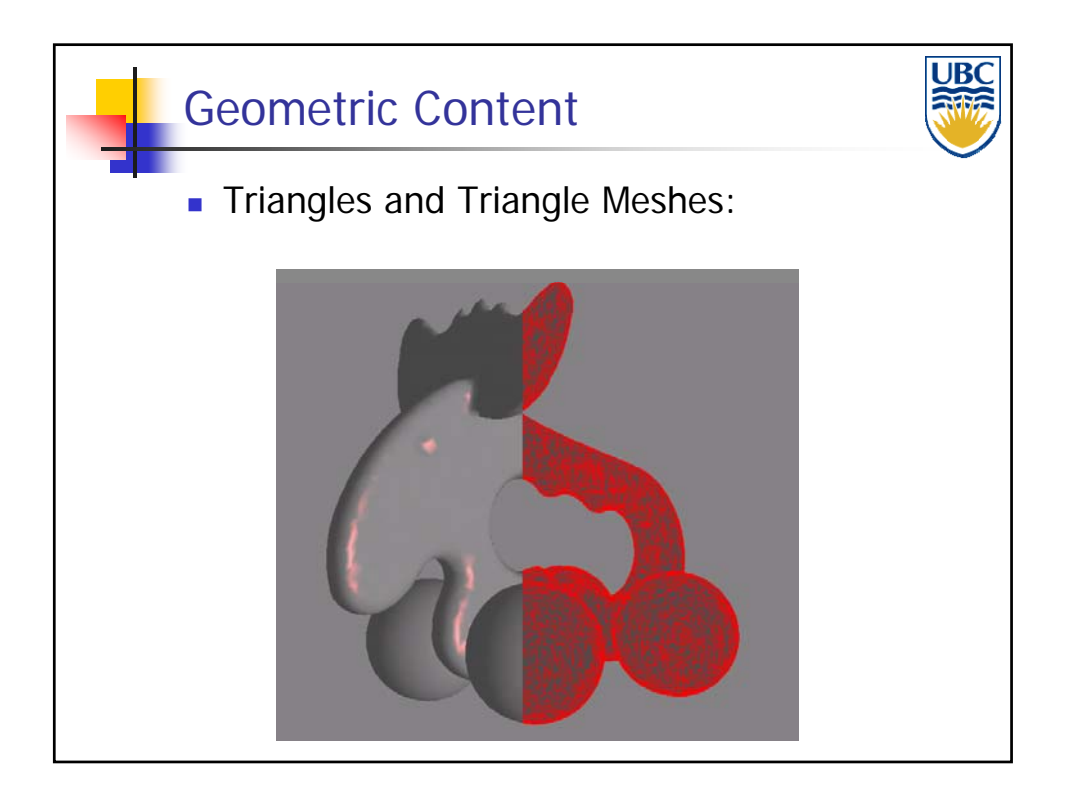

**Copyright A. Sheffer, 2011, UBC**

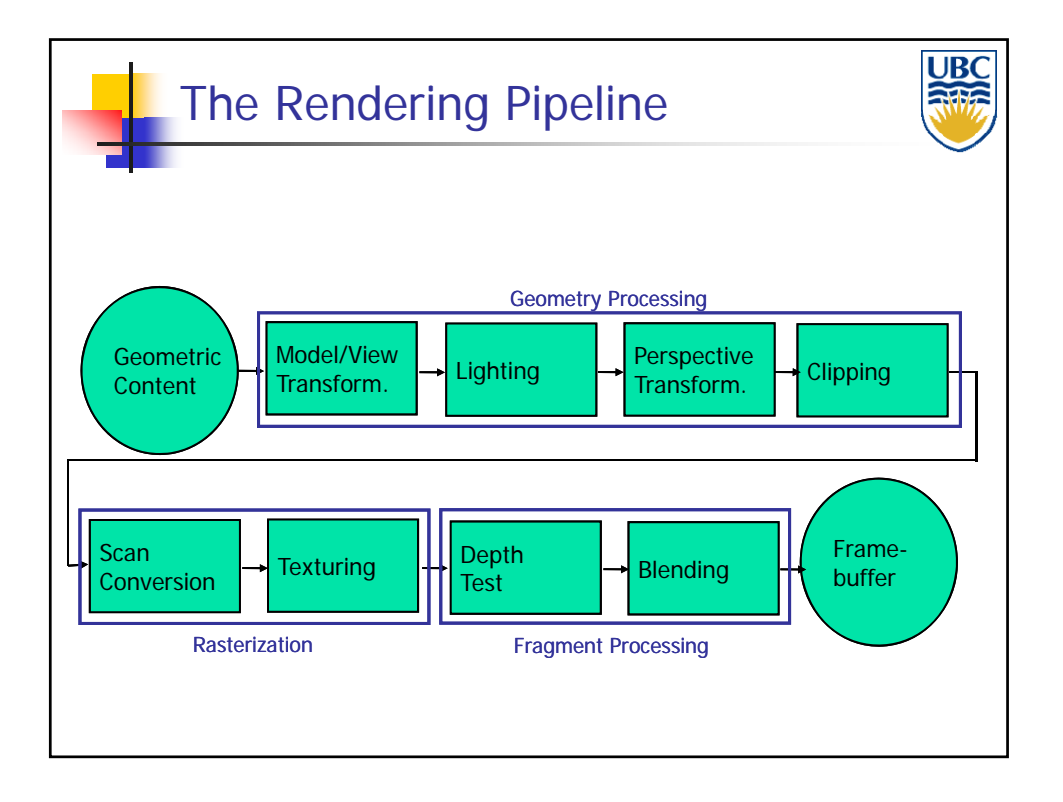

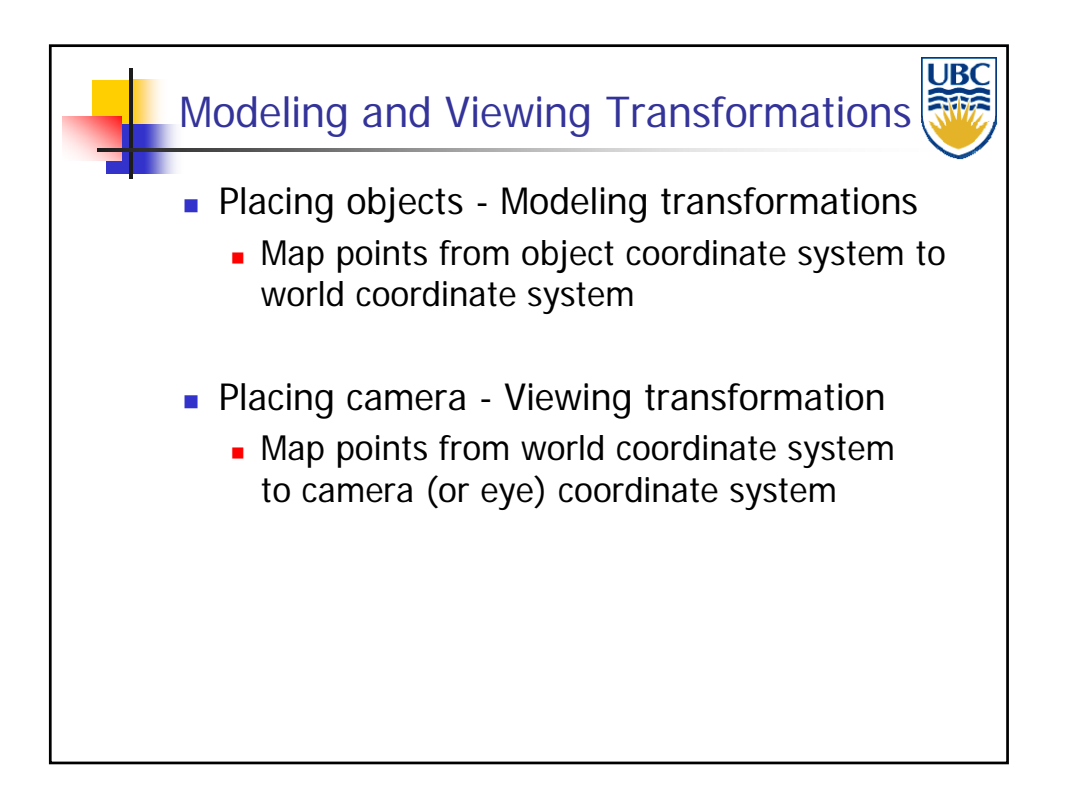

*Rendering Pipeline/ OpenGL*

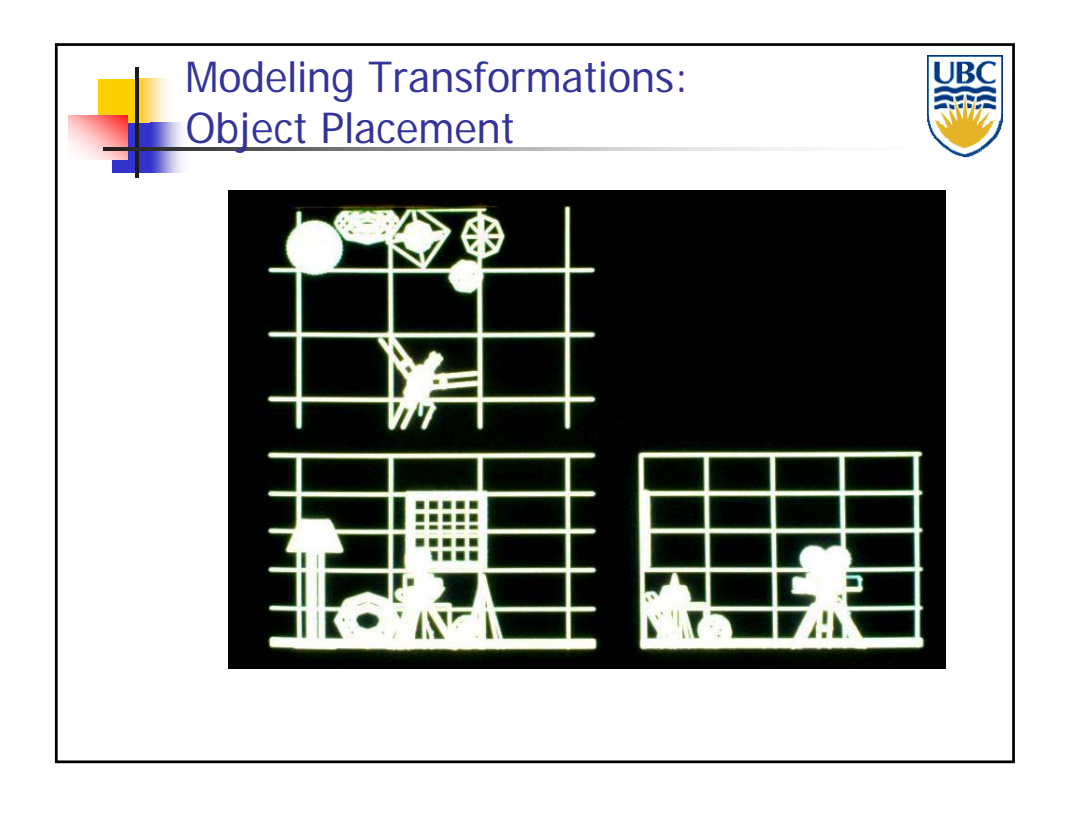

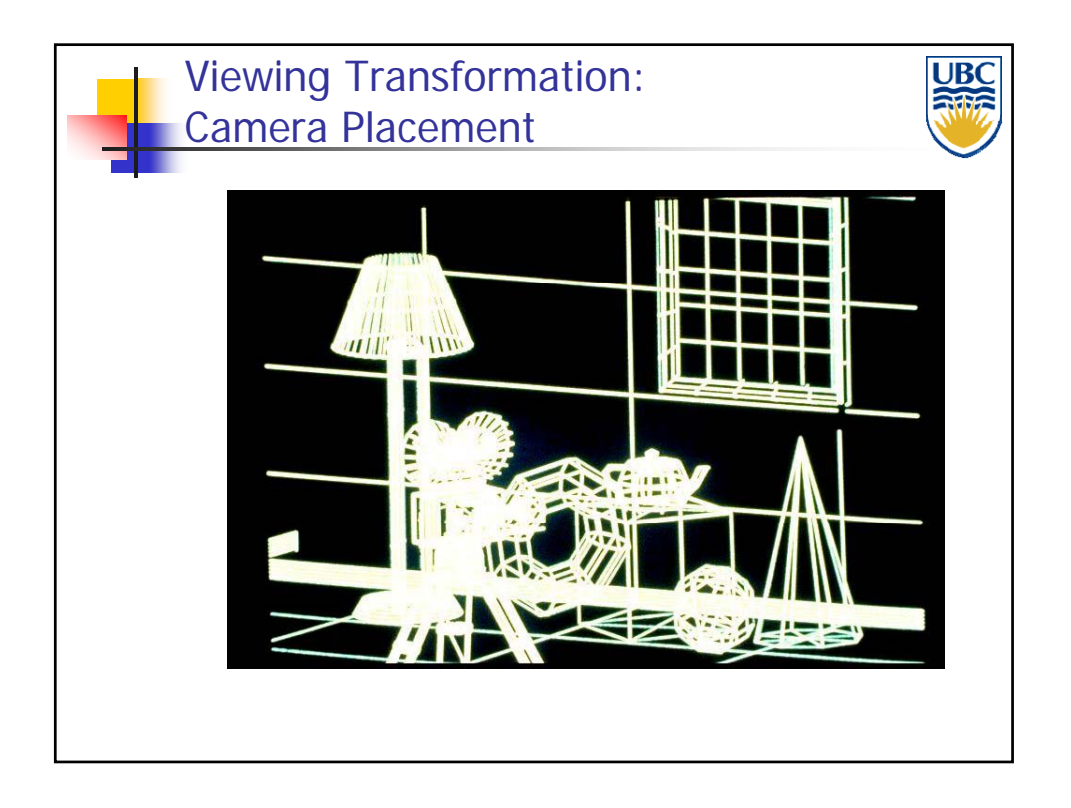

**Copyright A. Sheffer, 2011, UBC**

#### *Rendering Pipeline/ OpenGL*

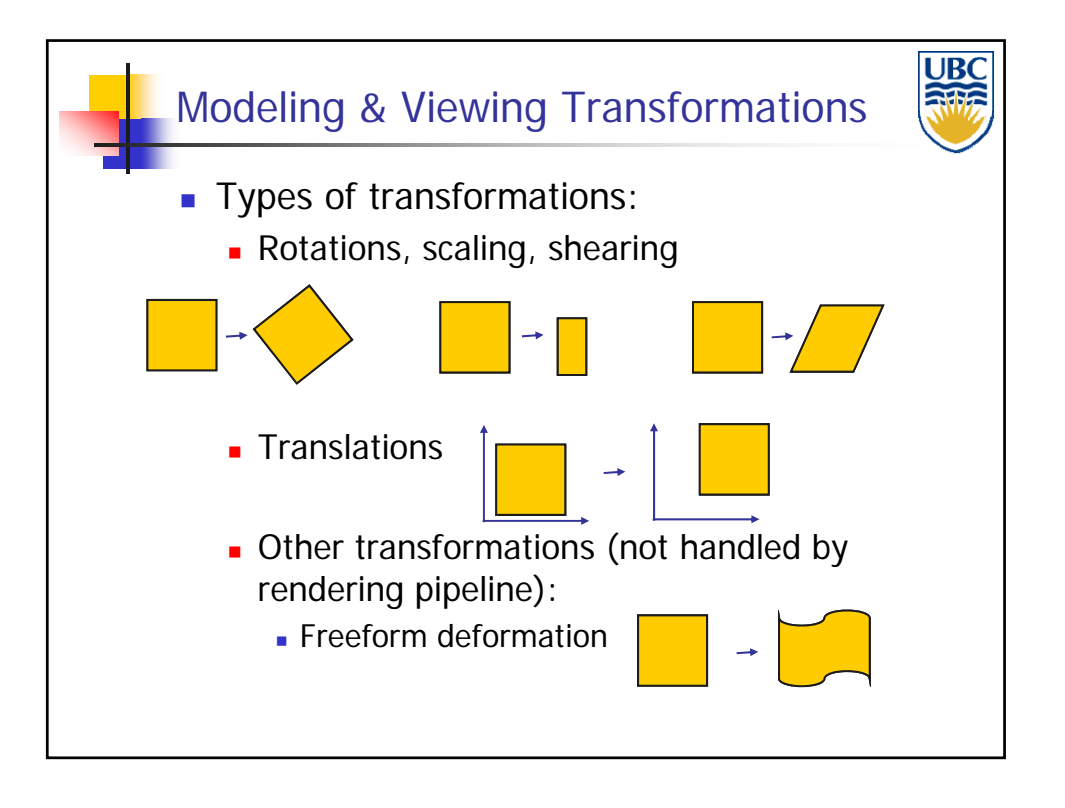

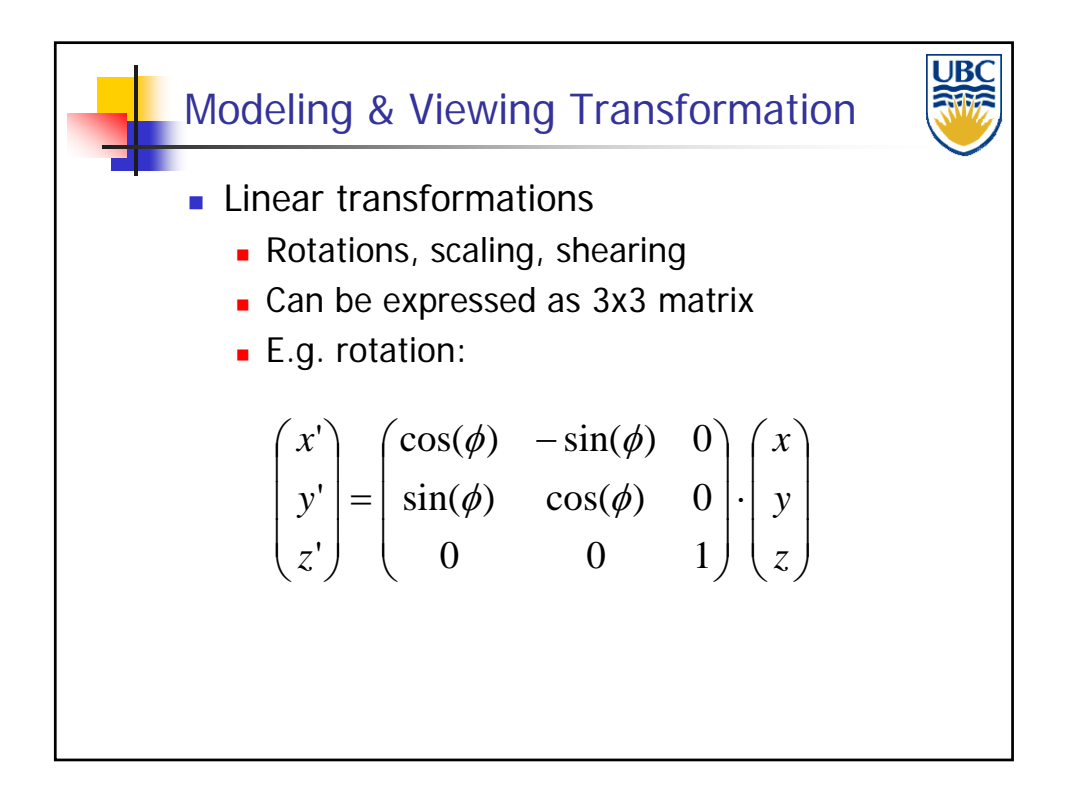

**Copyright A. Sheffer, 2011, UBC**

#### *Rendering Pipeline/ OpenGL*

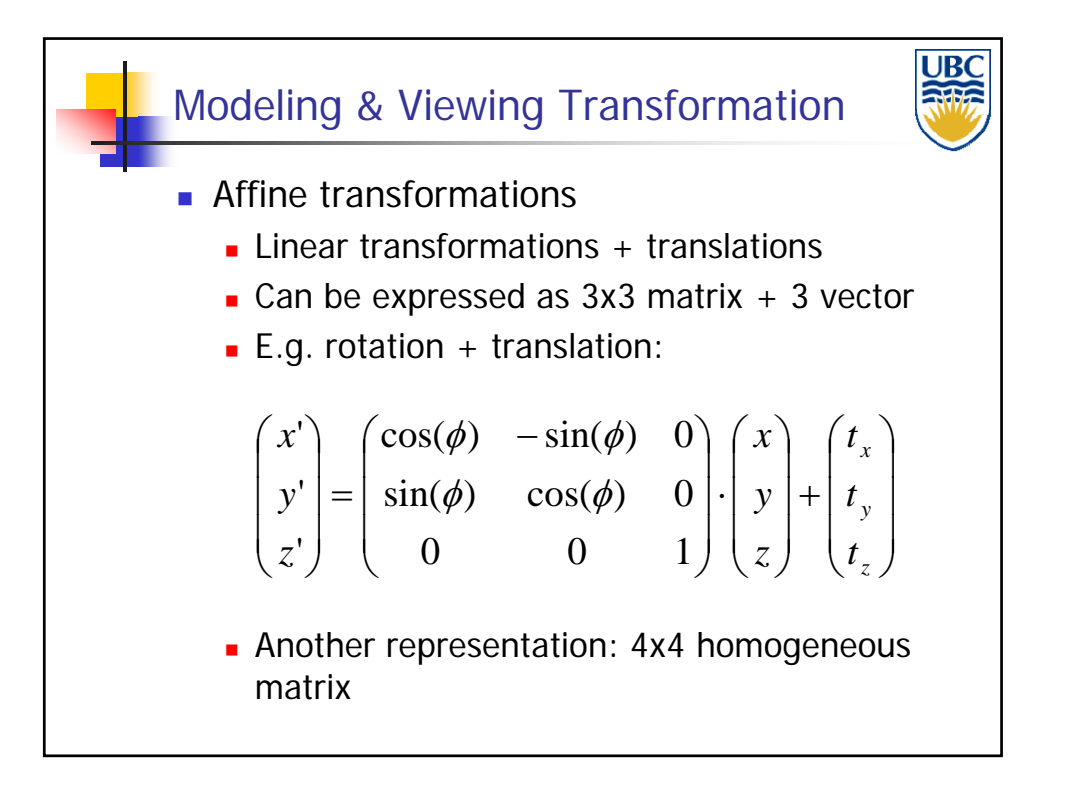

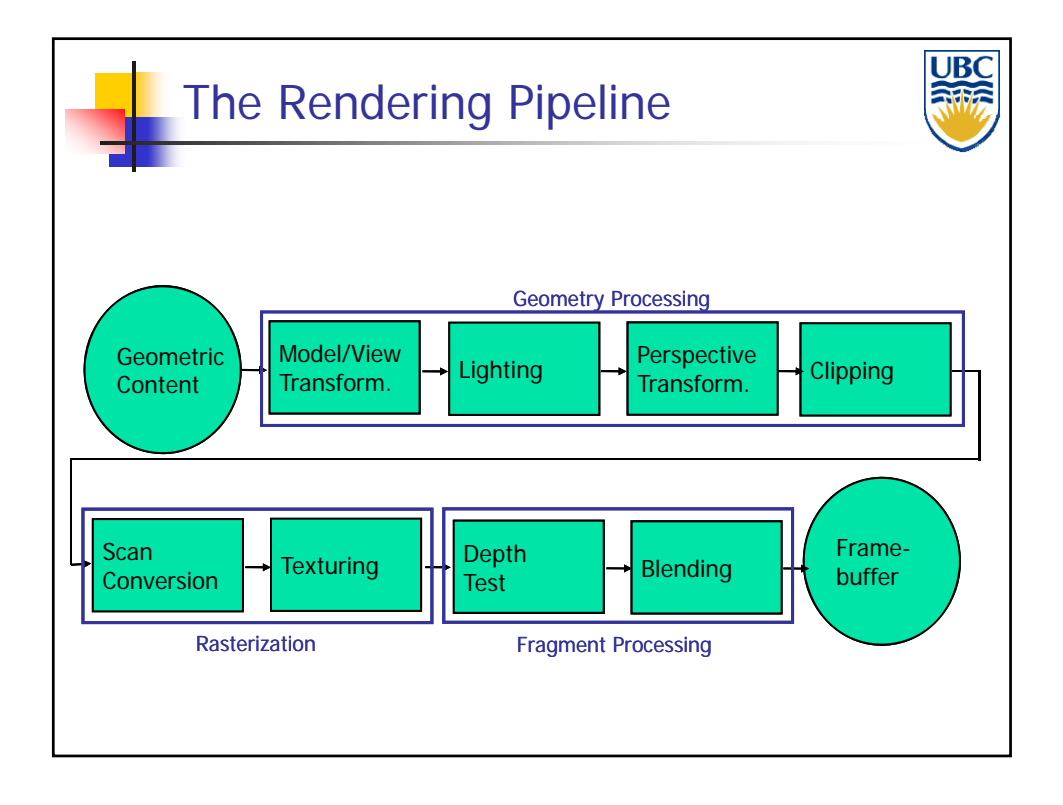

**Copyright A. Sheffer, 2011, UBC**

*Rendering Pipeline/ OpenGL*

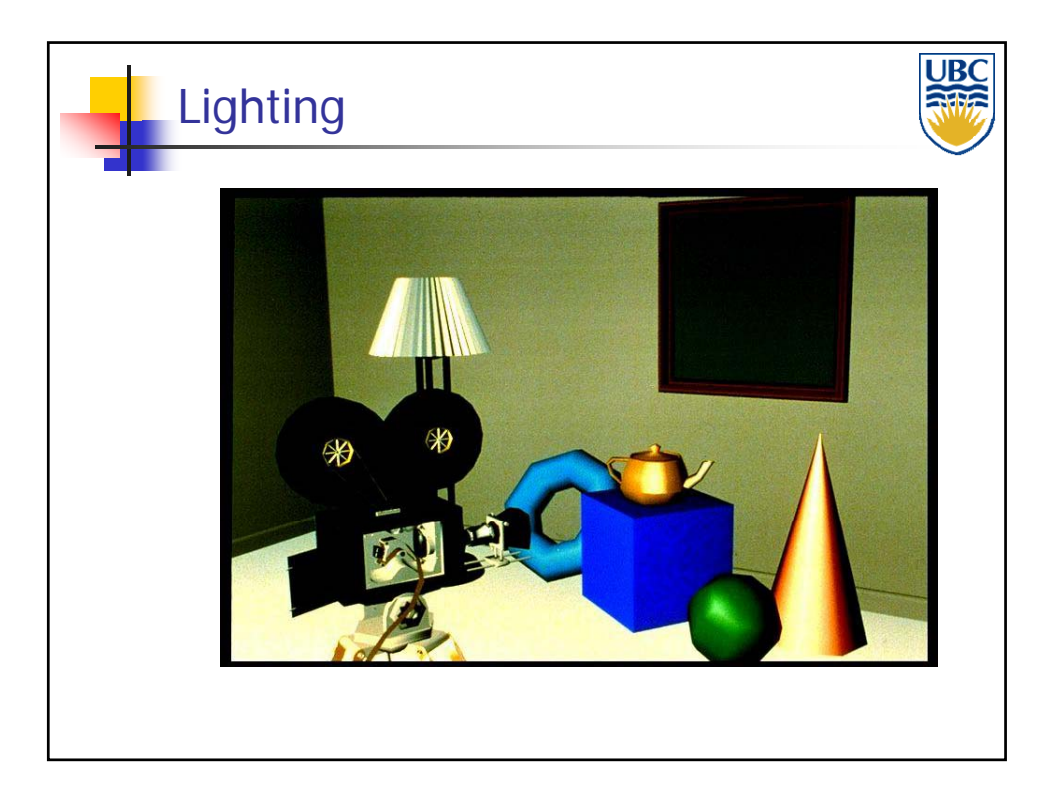

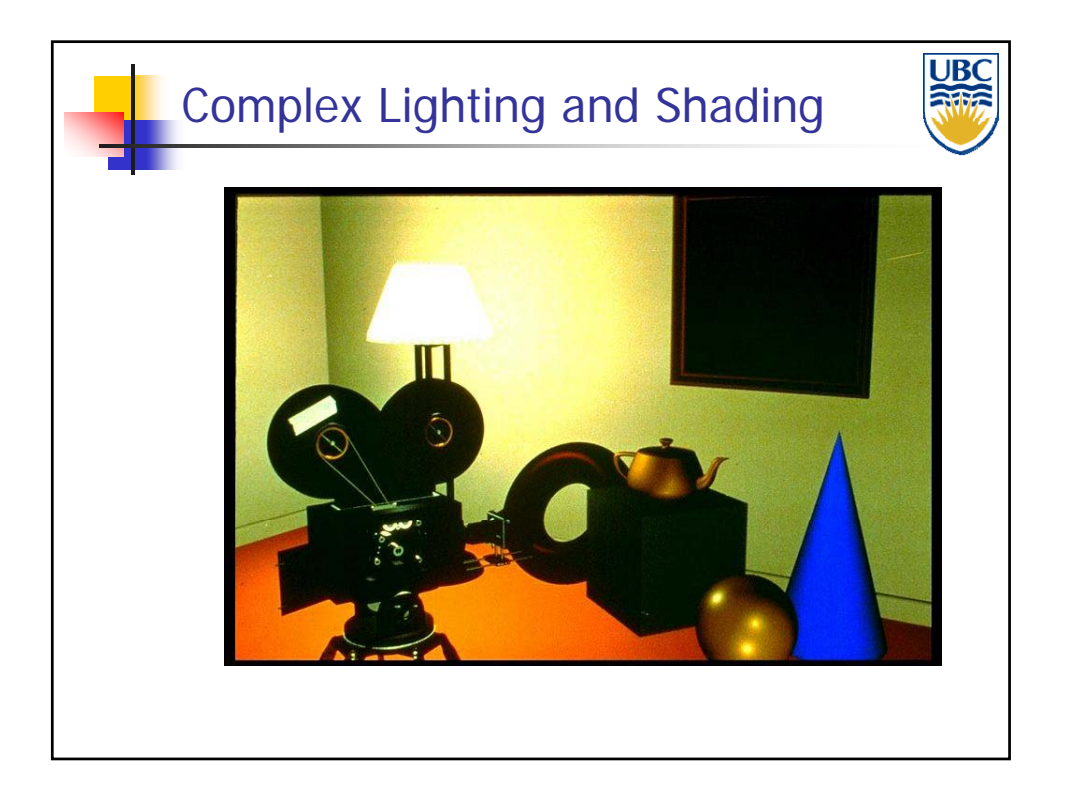

**Copyright A. Sheffer, 2011, UBC**

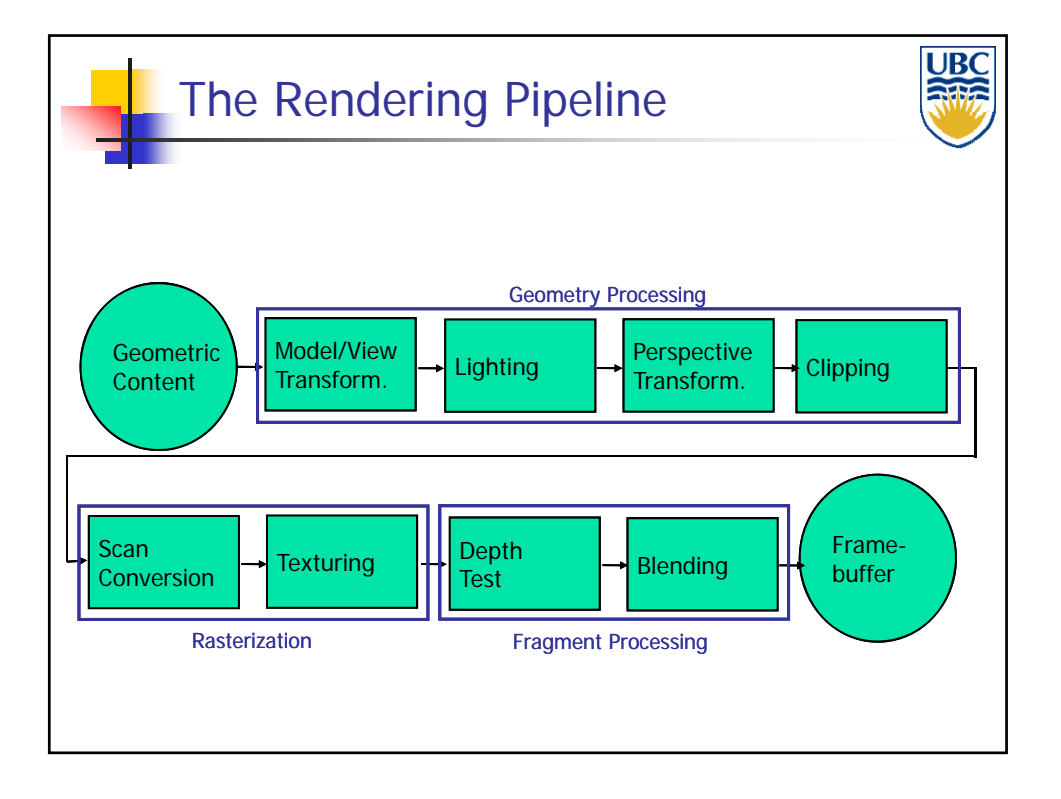

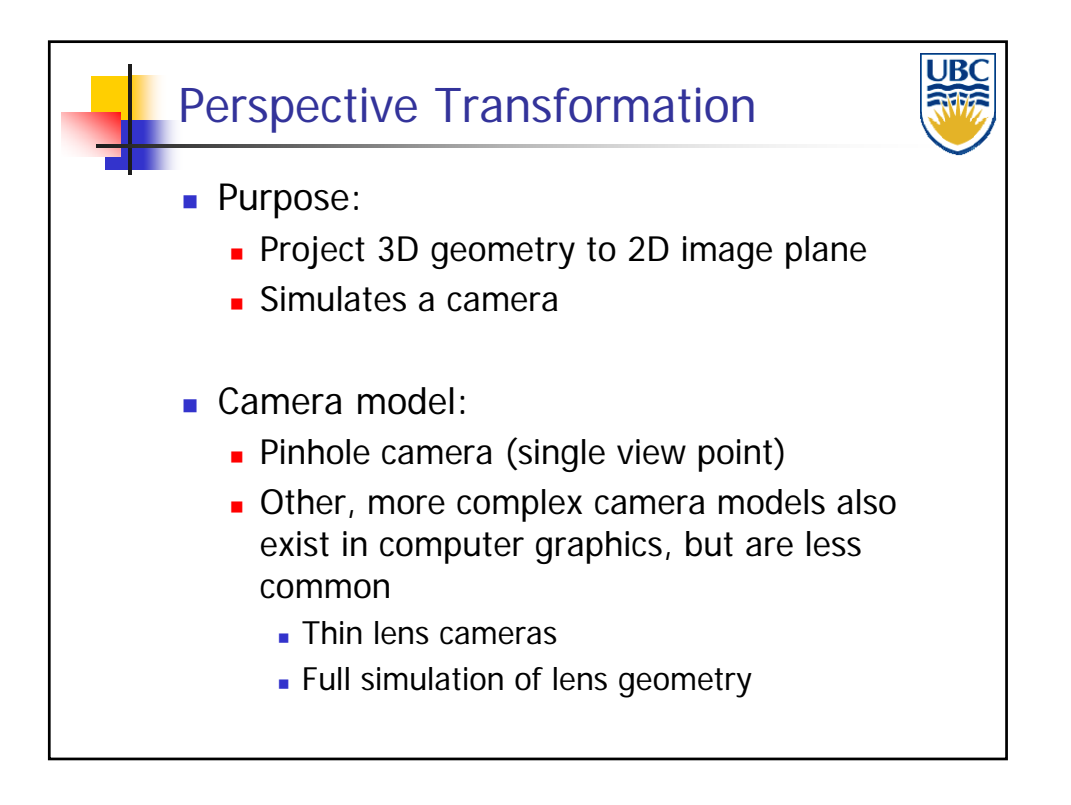

*Rendering Pipeline/ OpenGL*

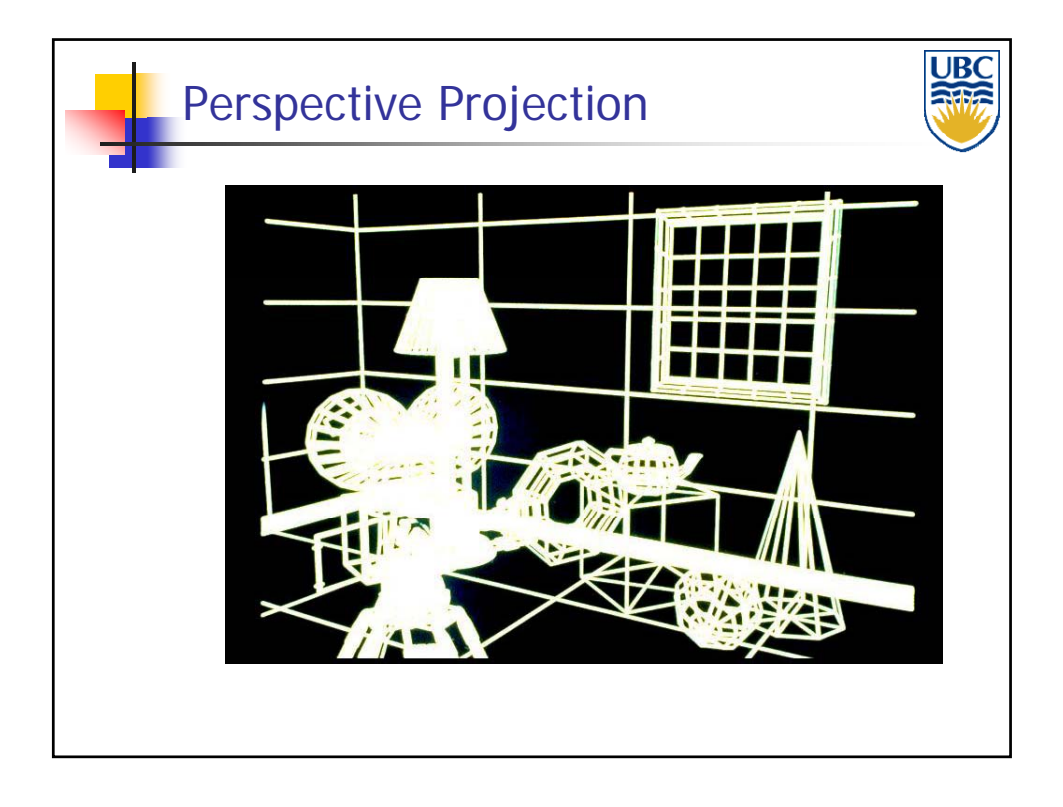

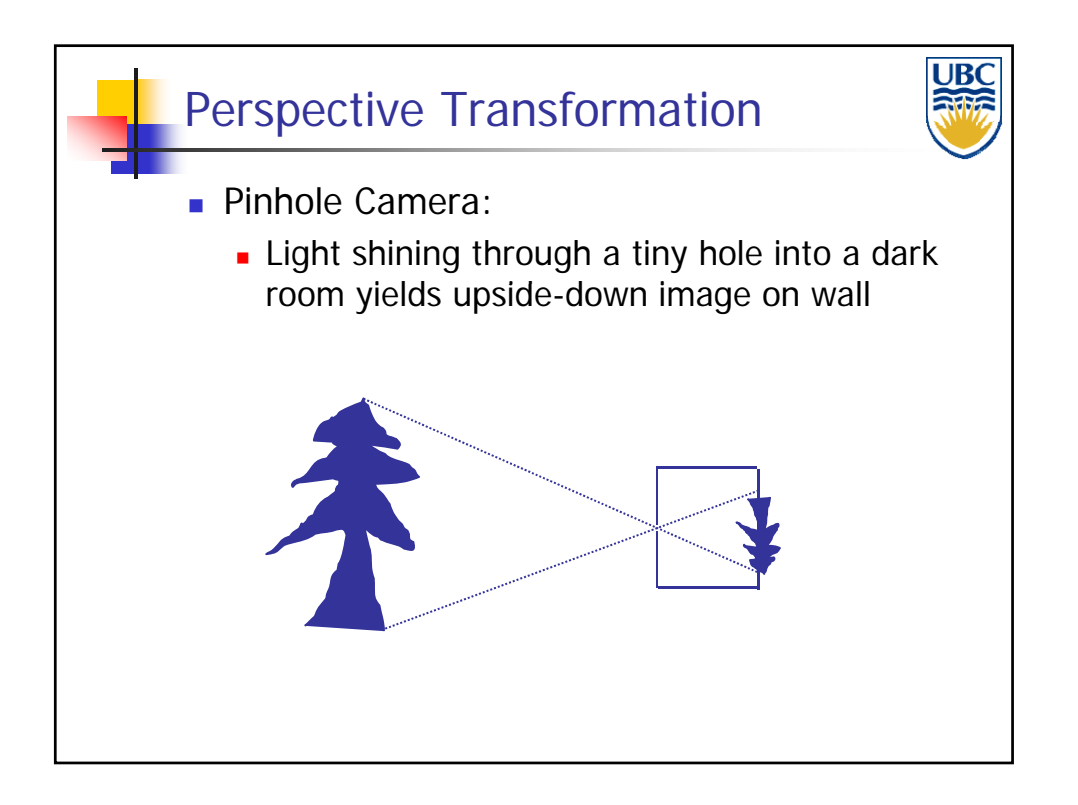

**Copyright A. Sheffer, 2011, UBC**

*Rendering Pipeline/ OpenGL*

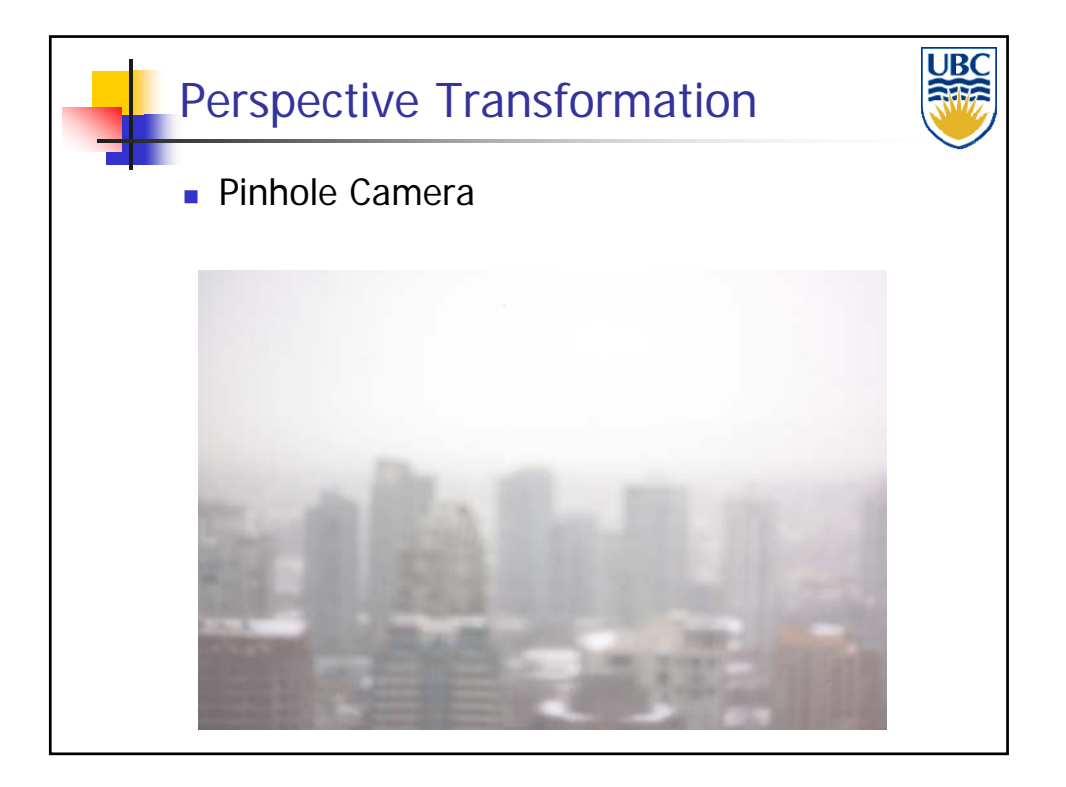

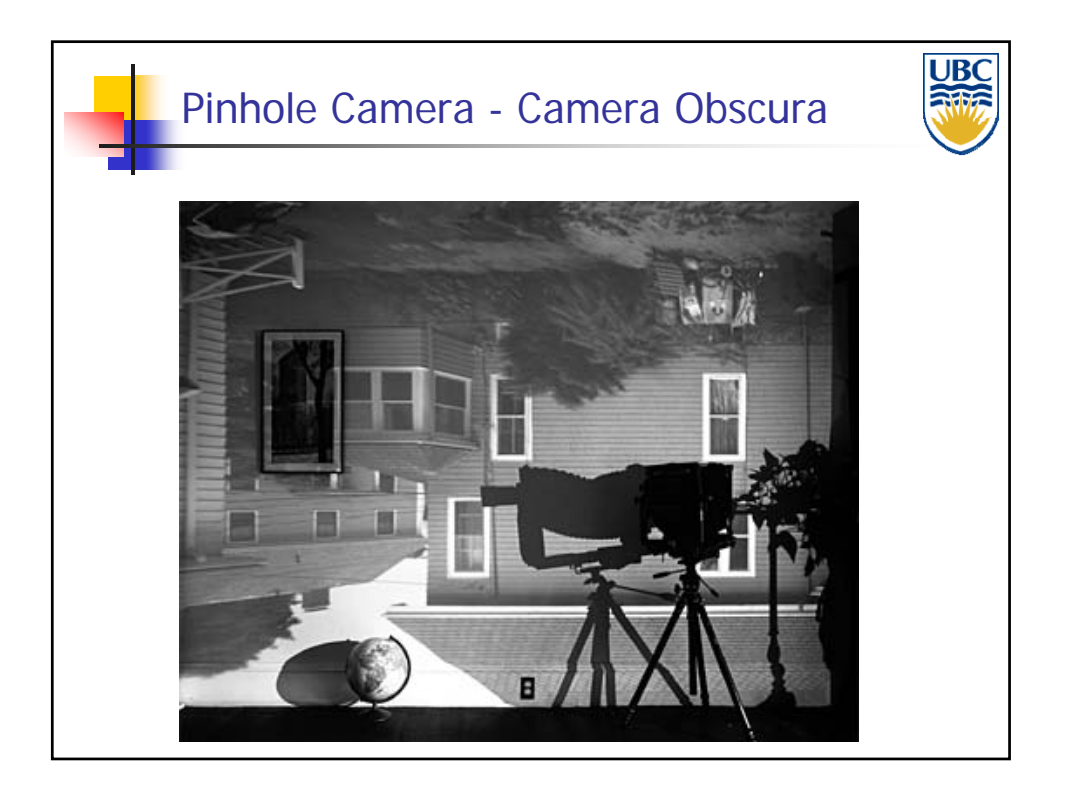

**Copyright A. Sheffer, 2011, UBC**

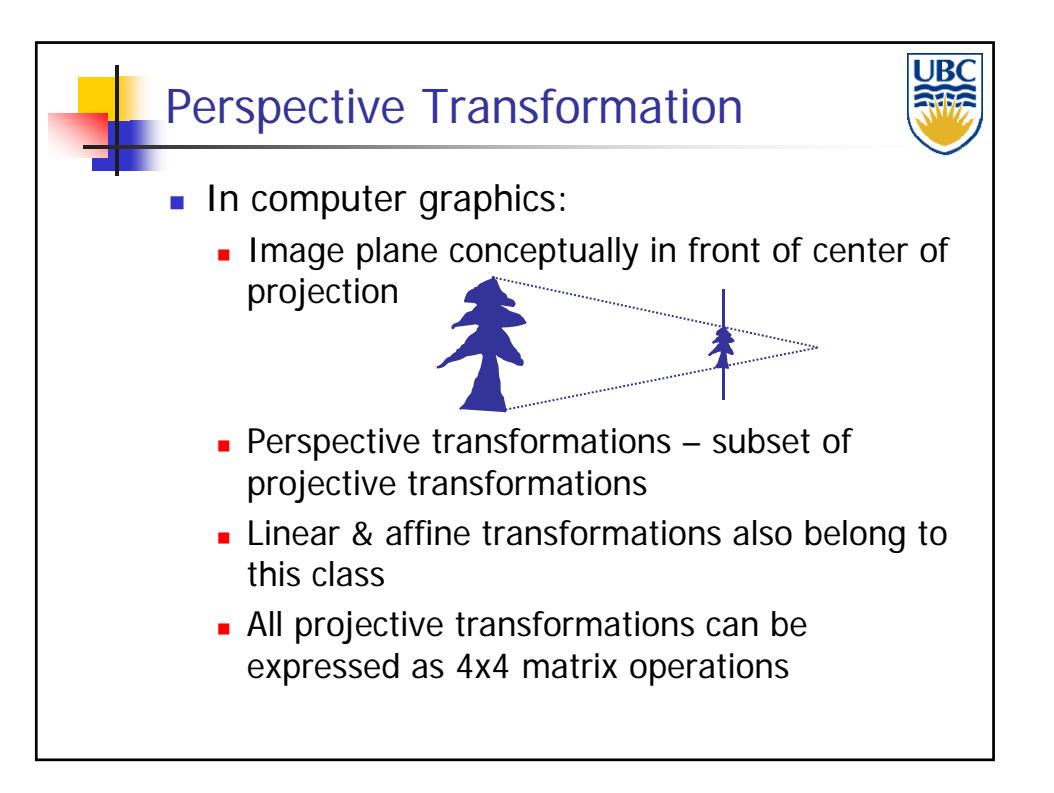

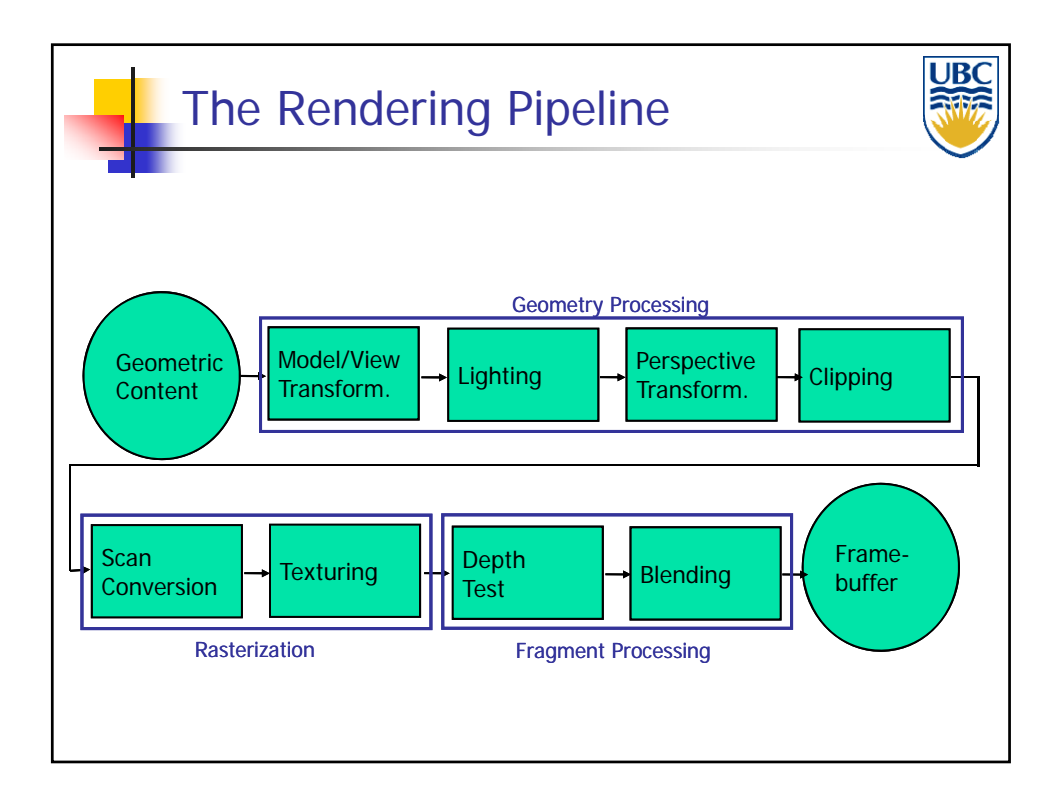

**Copyright A. Sheffer, 2011, UBC**

#### *Rendering Pipeline/ OpenGL*

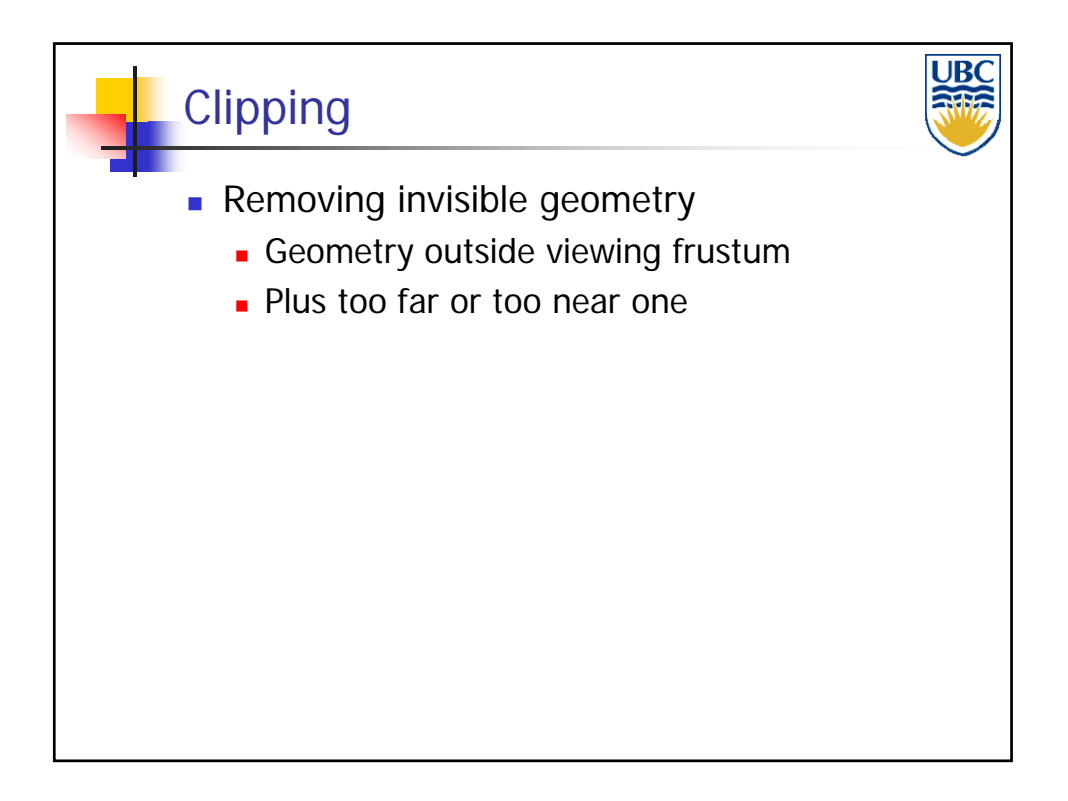

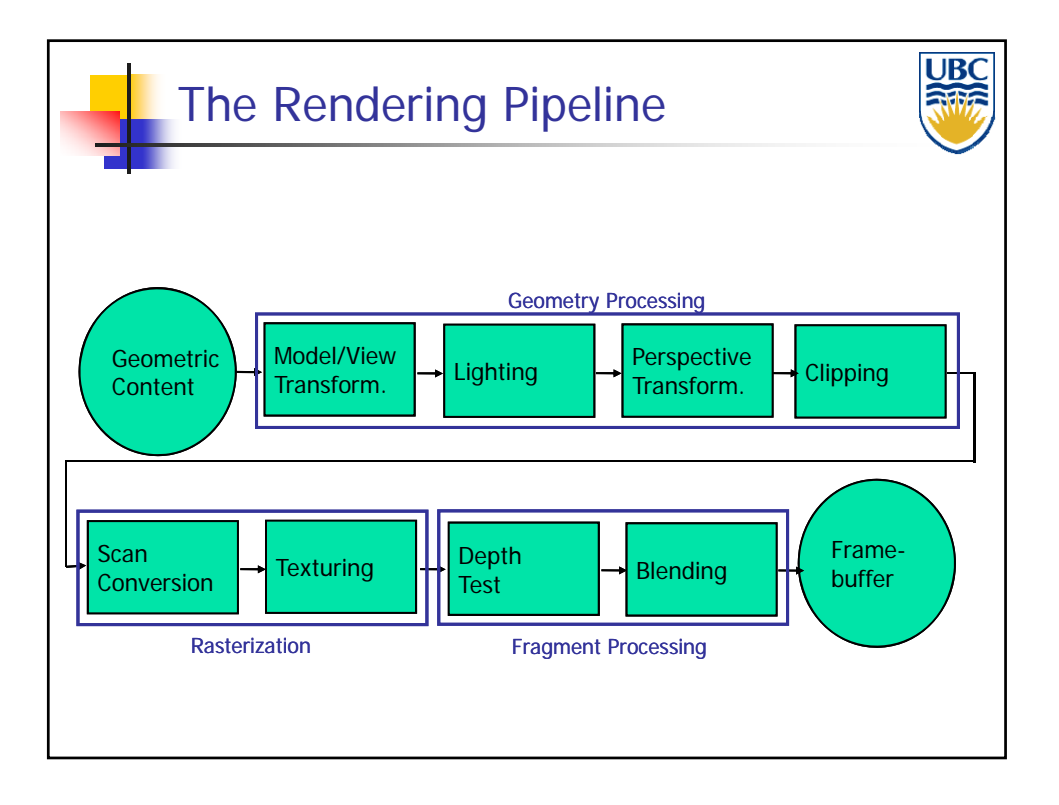

**Copyright A. Sheffer, 2011, UBC**

#### *Rendering Pipeline/ OpenGL*

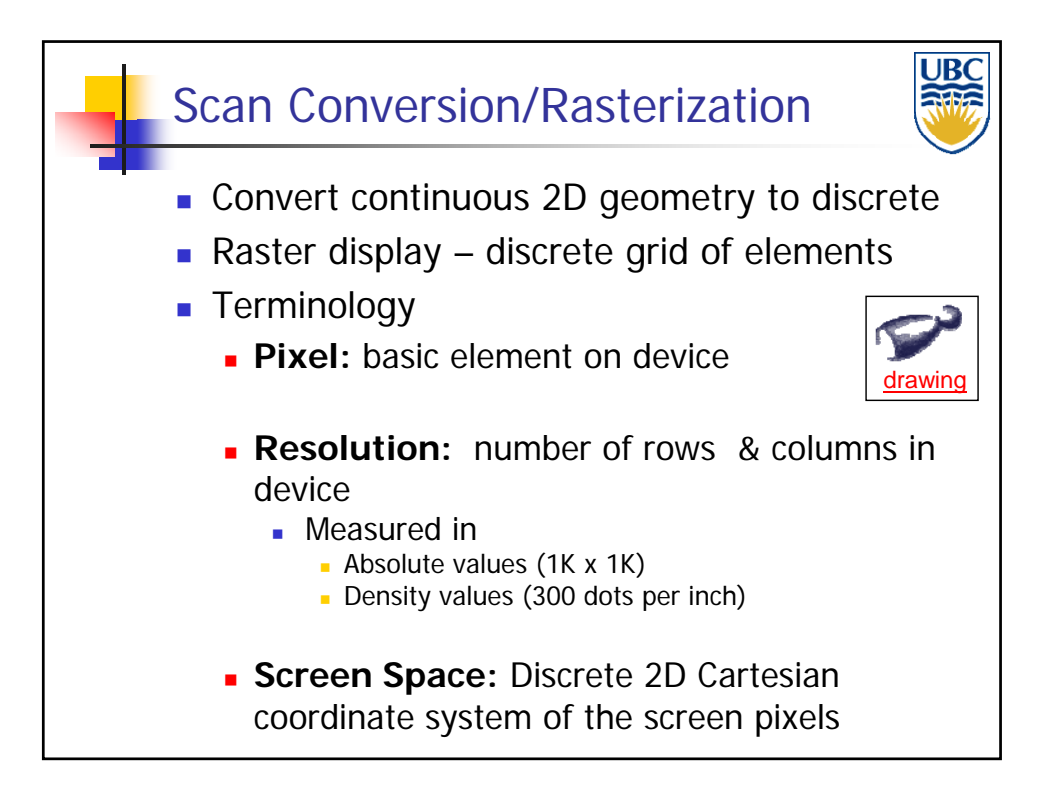

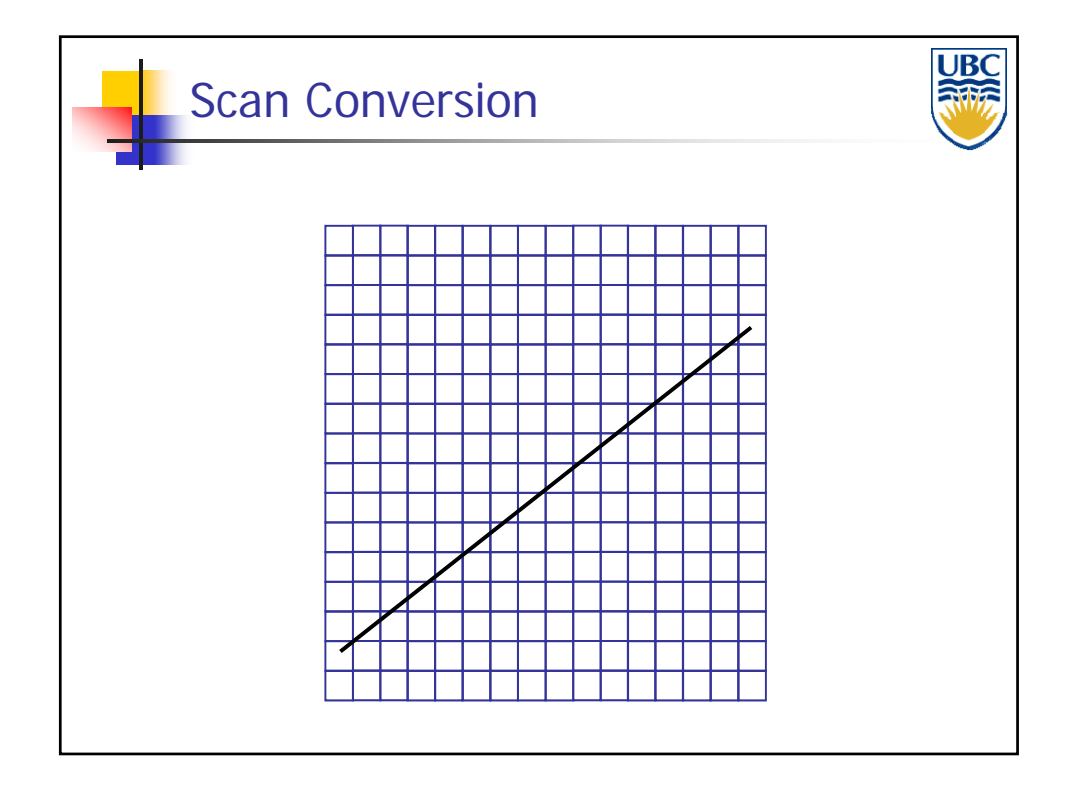

**Copyright A. Sheffer, 2011, UBC**

*Rendering Pipeline/ OpenGL*

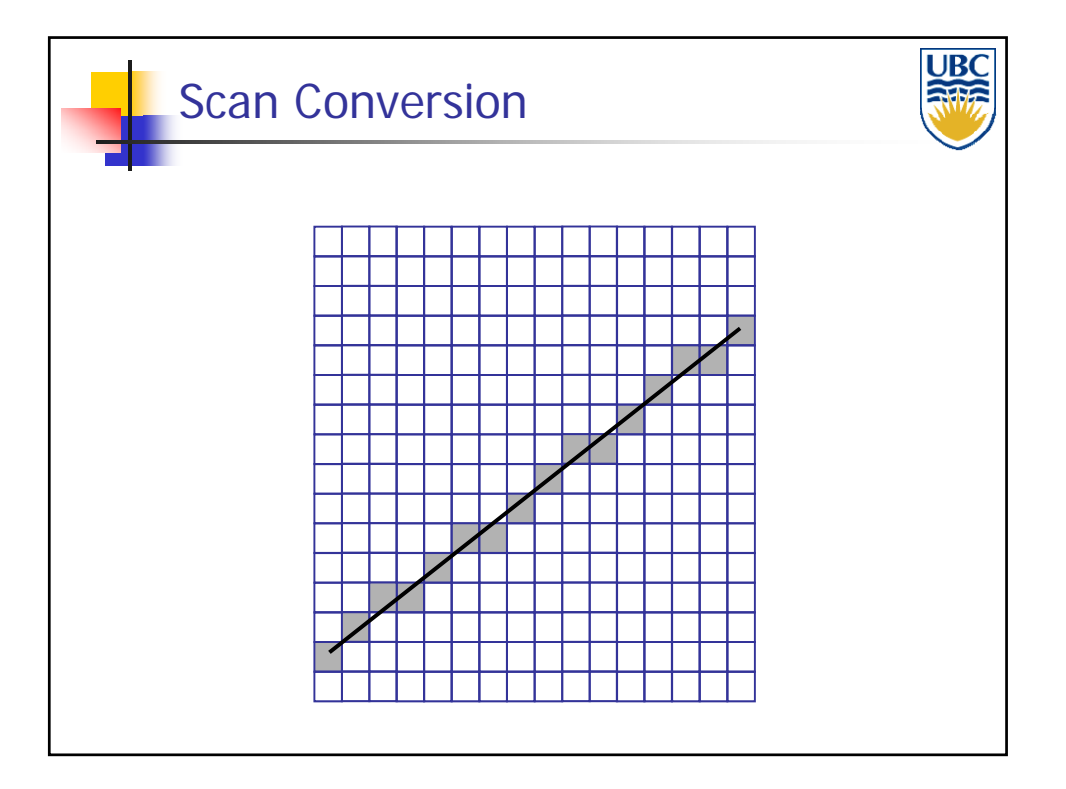

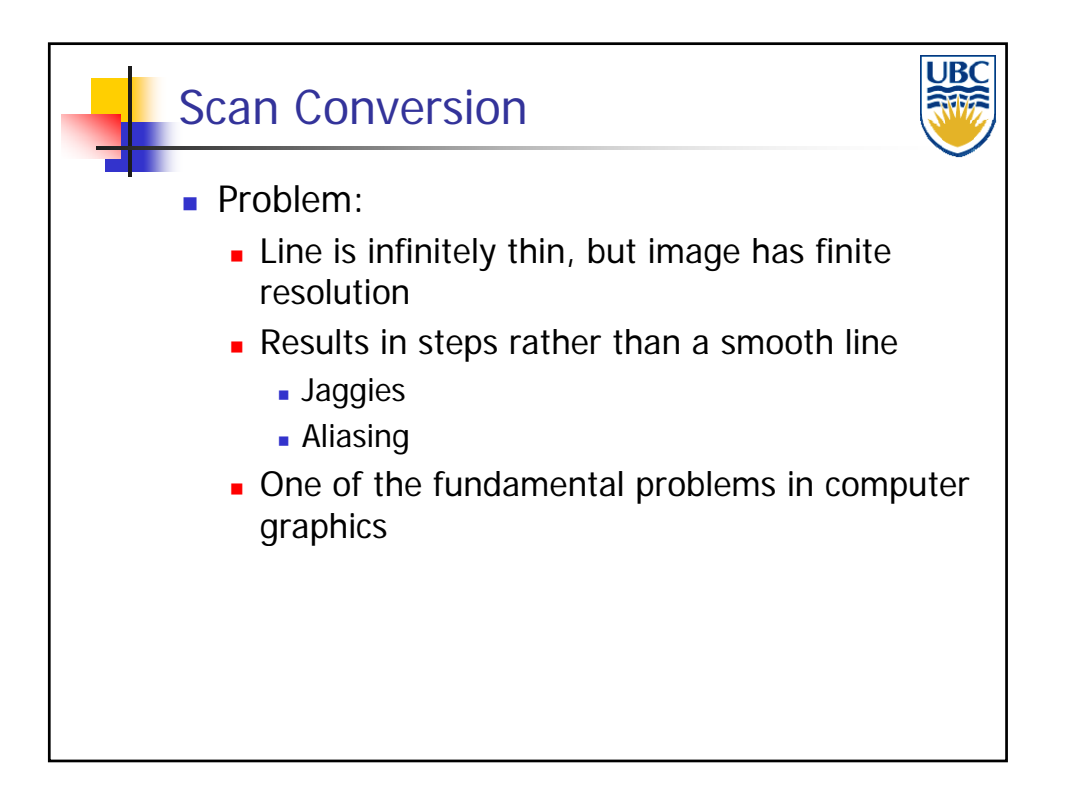

**Copyright A. Sheffer, 2011, UBC**

*Rendering Pipeline/ OpenGL*

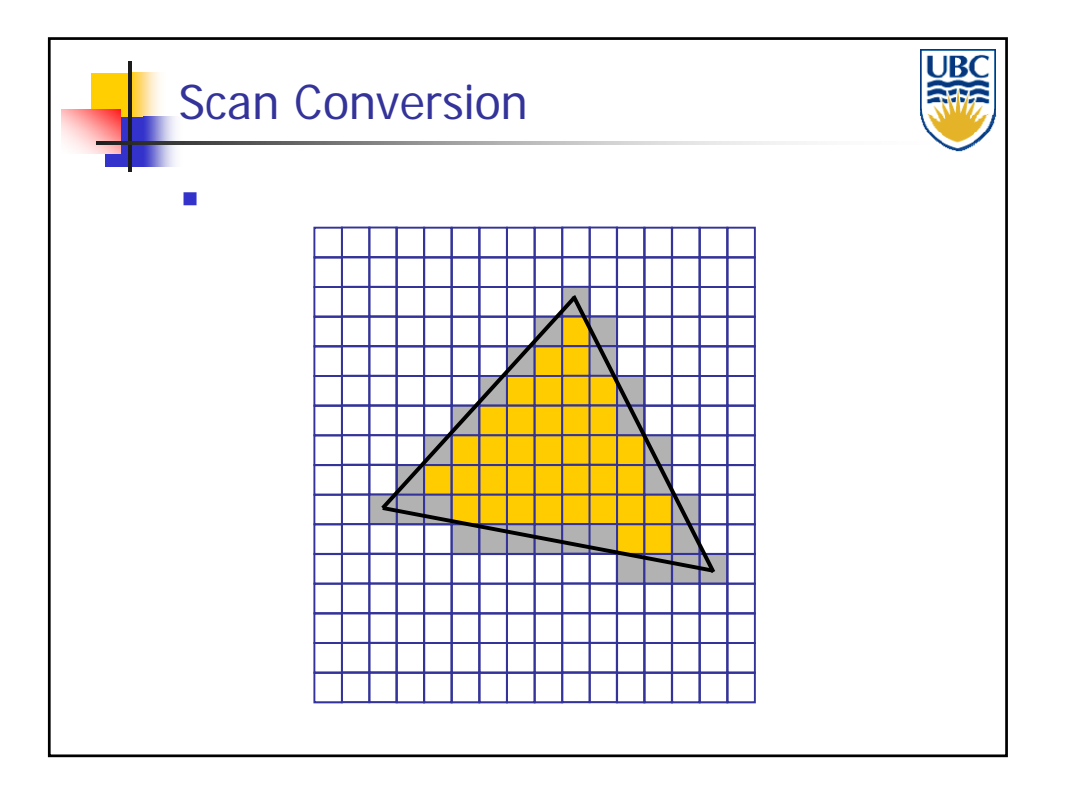

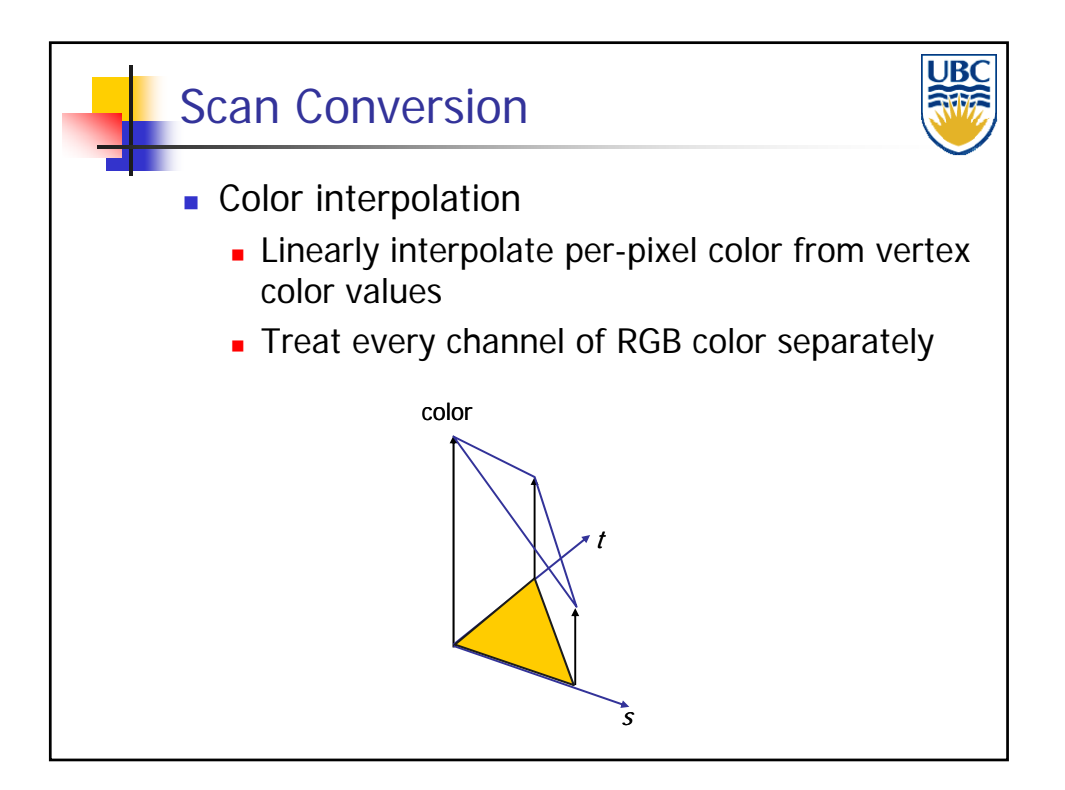

**Copyright A. Sheffer, 2011, UBC**

*Rendering Pipeline/ OpenGL*

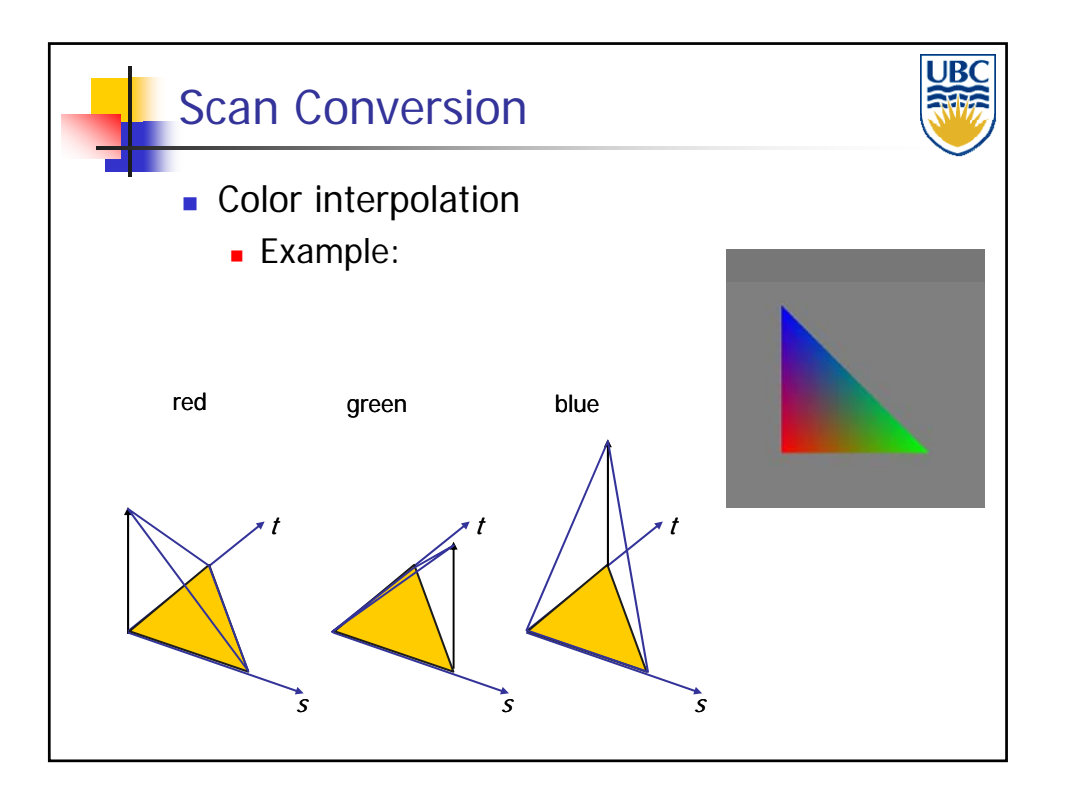

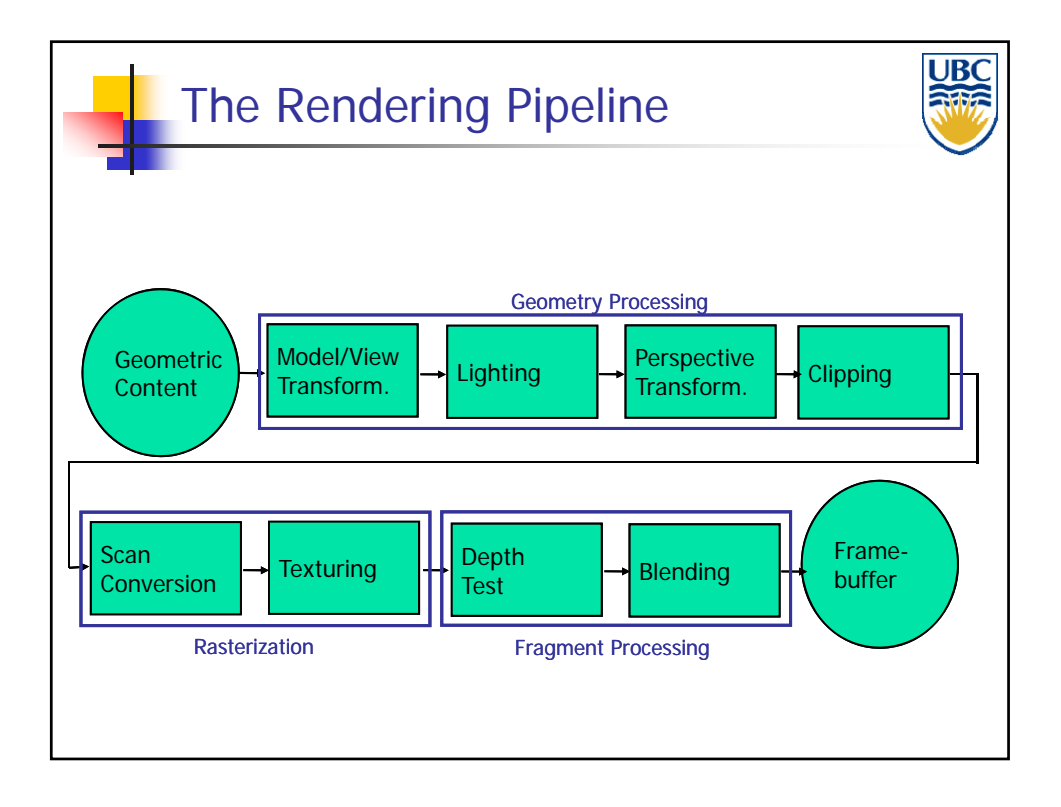

**Copyright A. Sheffer, 2011, UBC**

*Rendering Pipeline/ OpenGL*

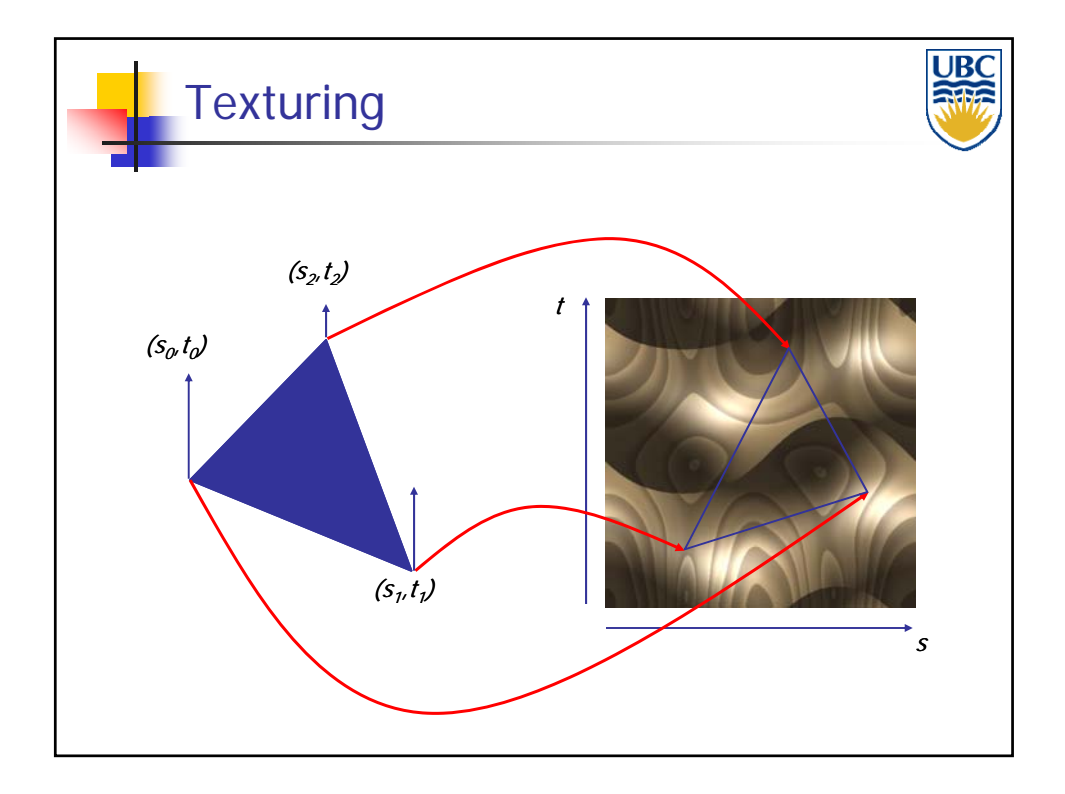

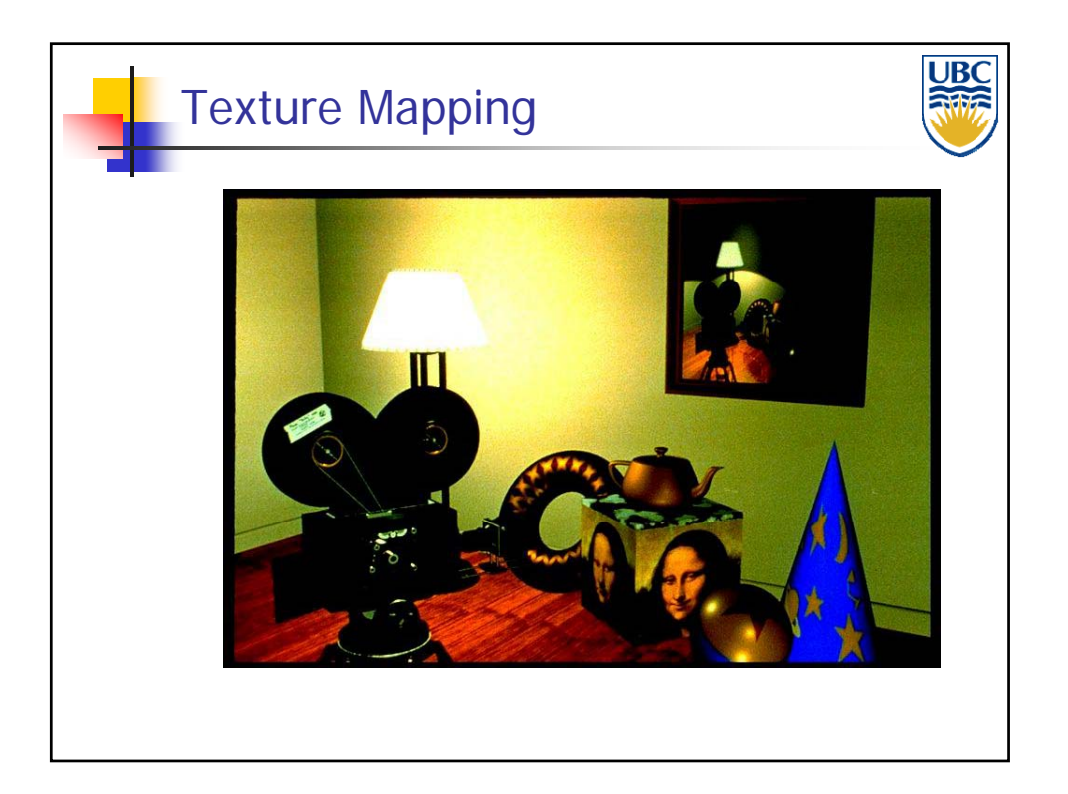

**Copyright A. Sheffer, 2011, UBC**

*Rendering Pipeline/ OpenGL*

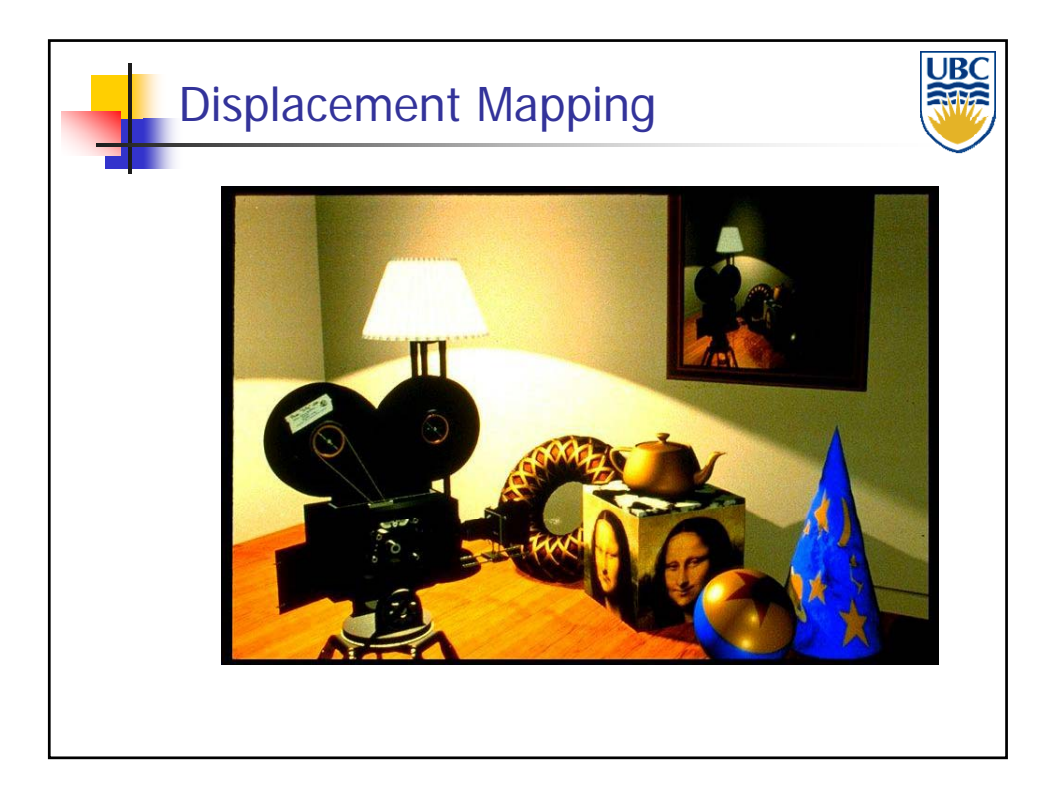

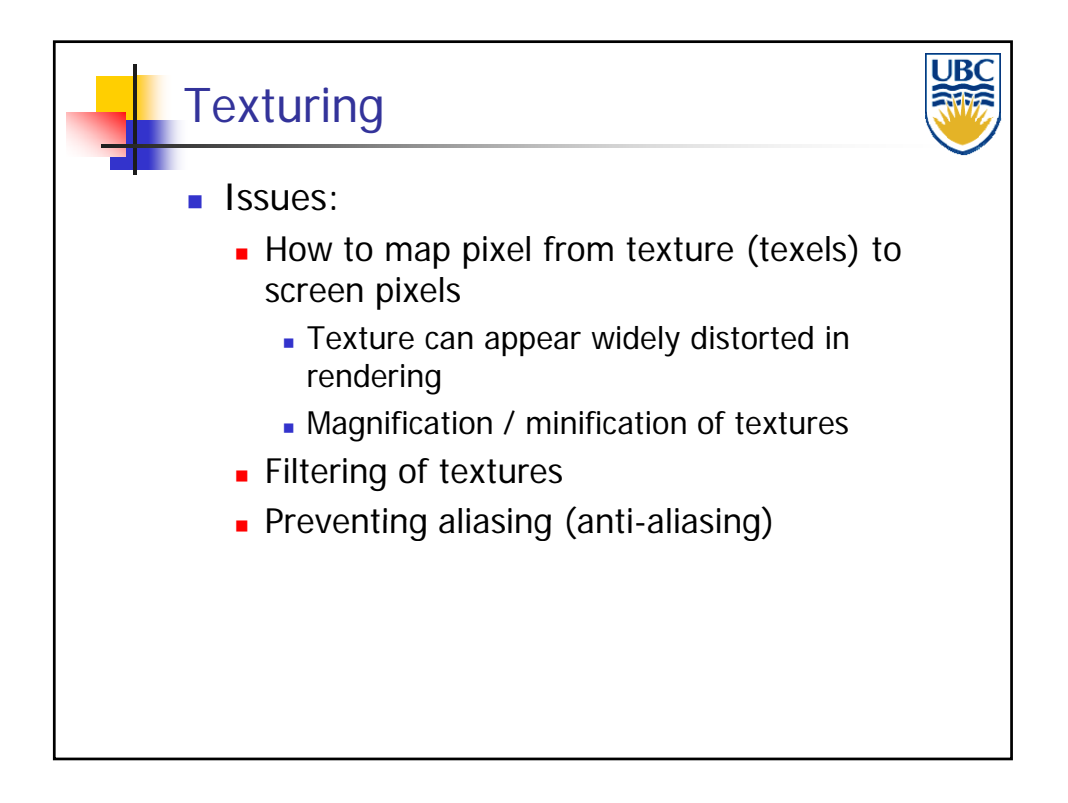

**Copyright A. Sheffer, 2011, UBC**

#### *Rendering Pipeline/ OpenGL*

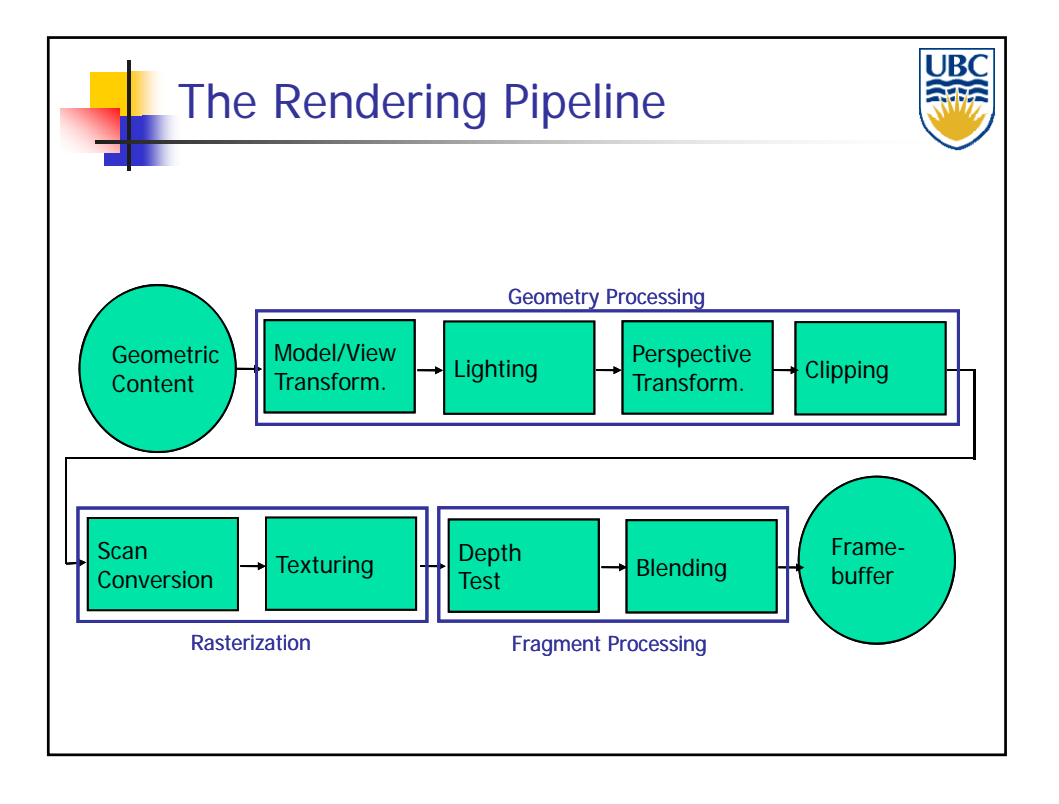

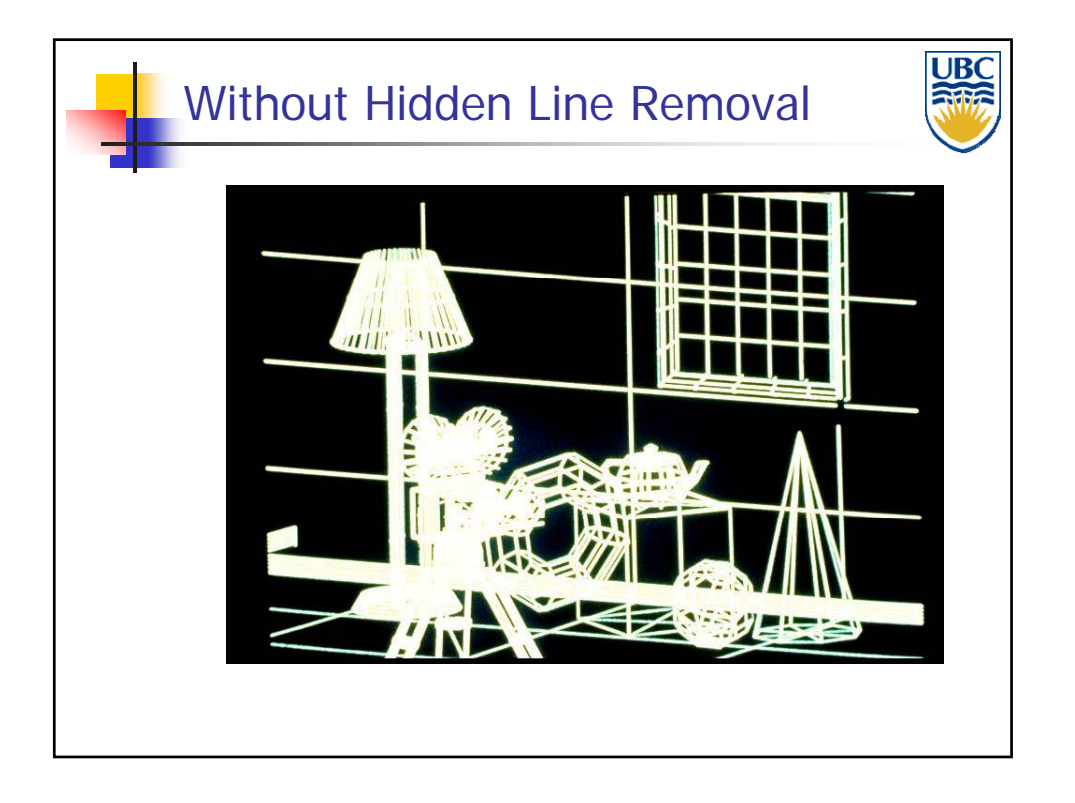

**Copyright A. Sheffer, 2011, UBC**

*Rendering Pipeline/ OpenGL*

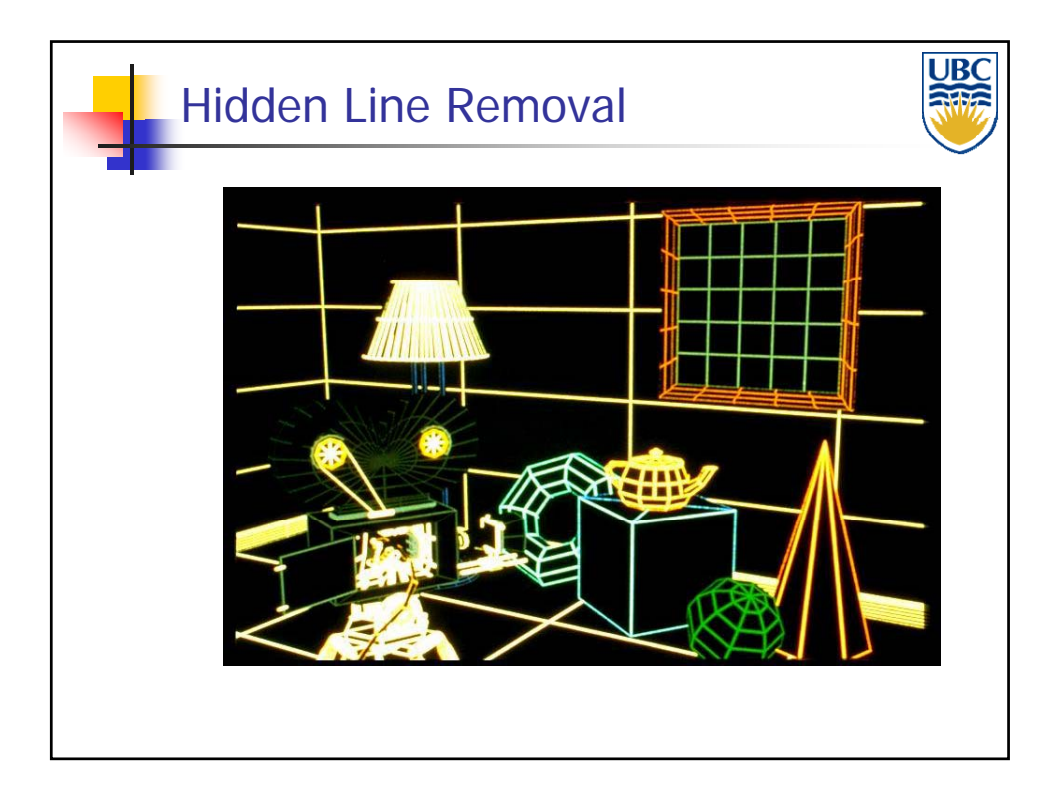

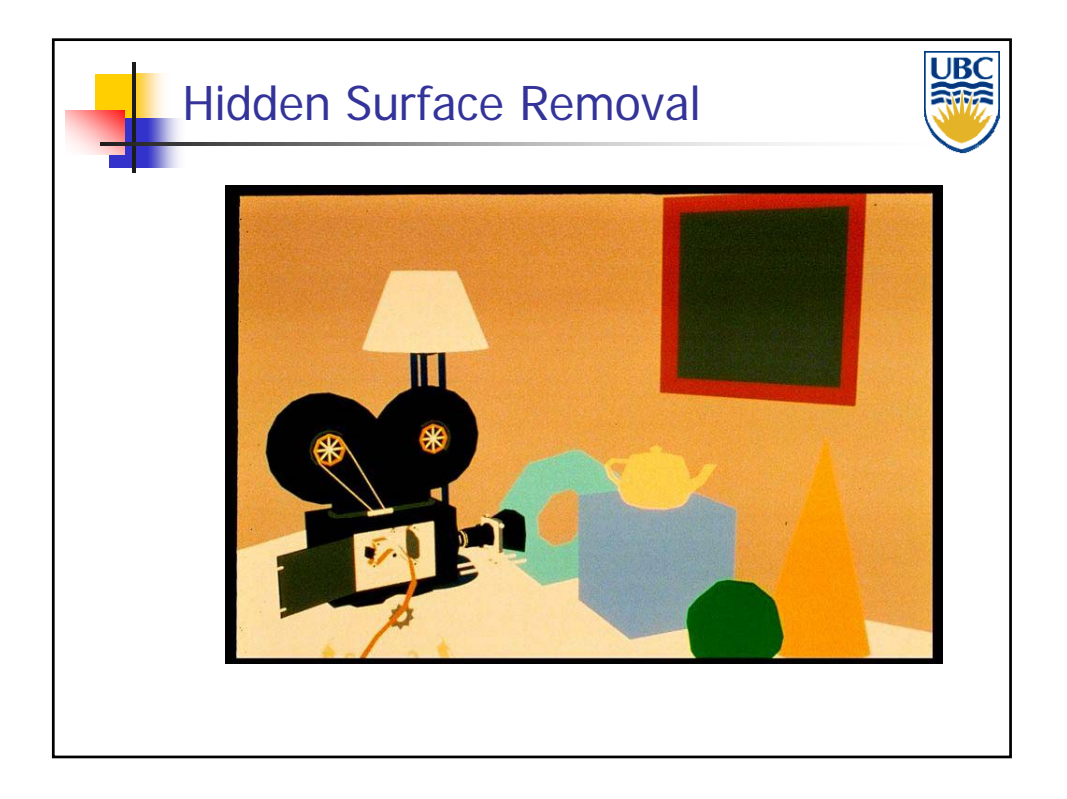

**Copyright A. Sheffer, 2011, UBC**

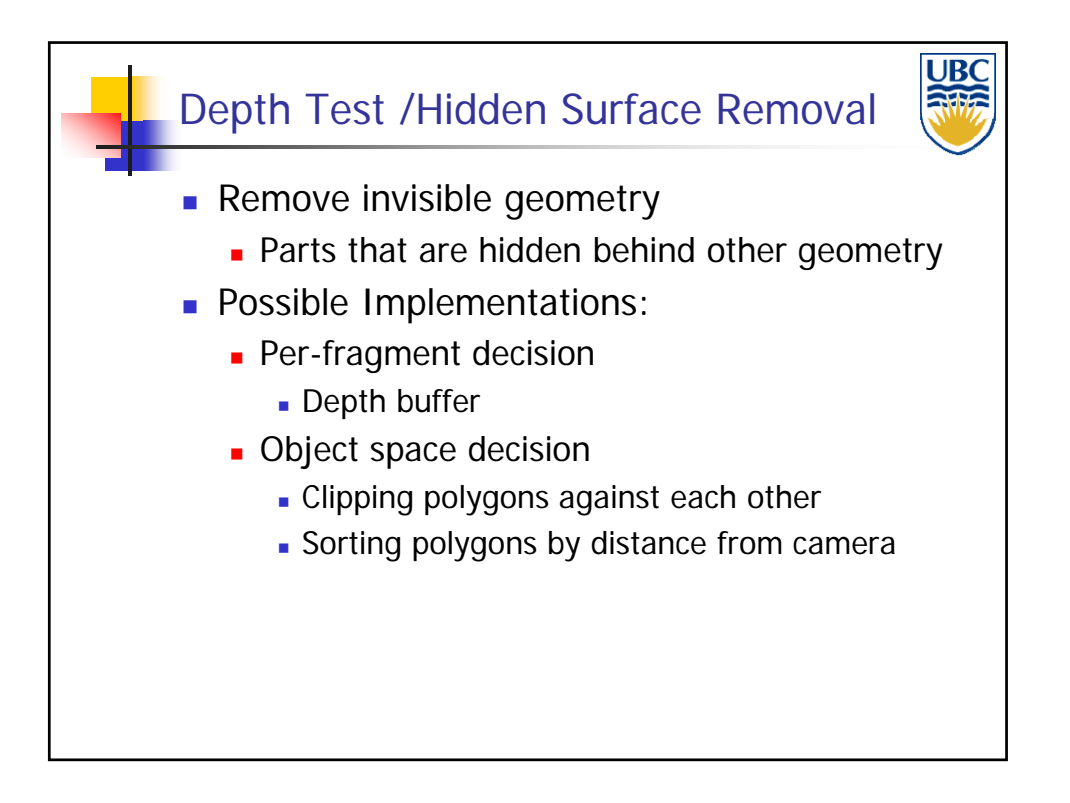

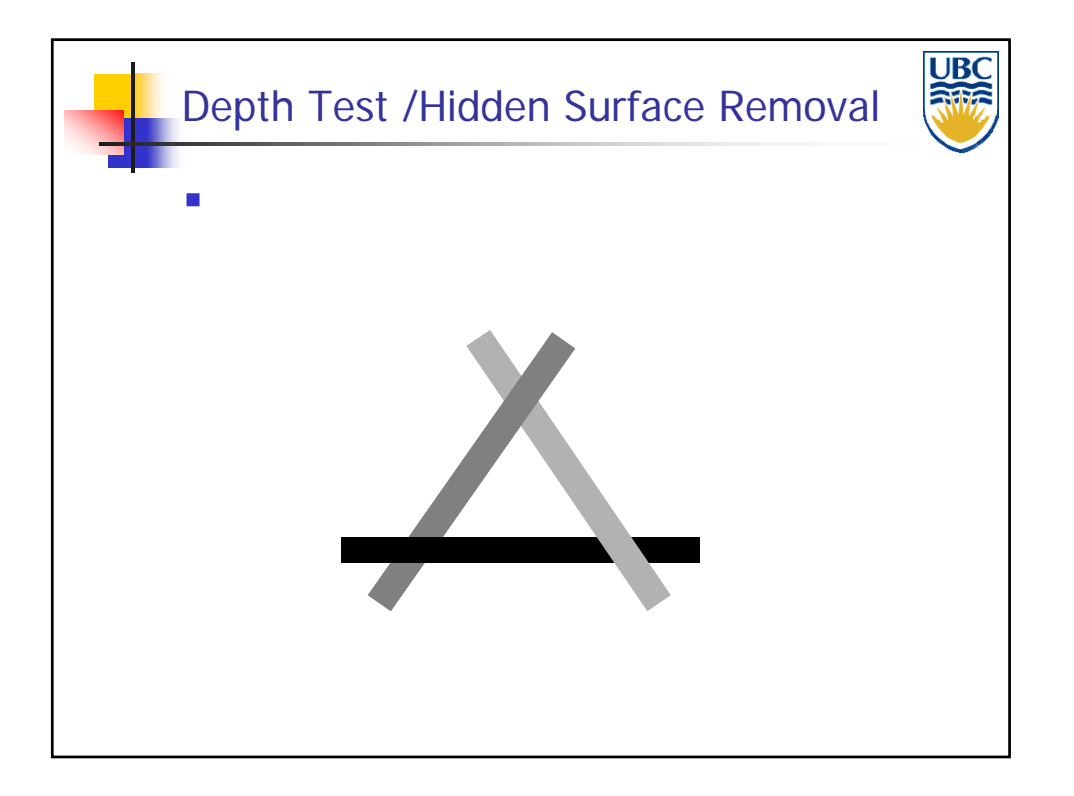

**Copyright A. Sheffer, 2011, UBC**

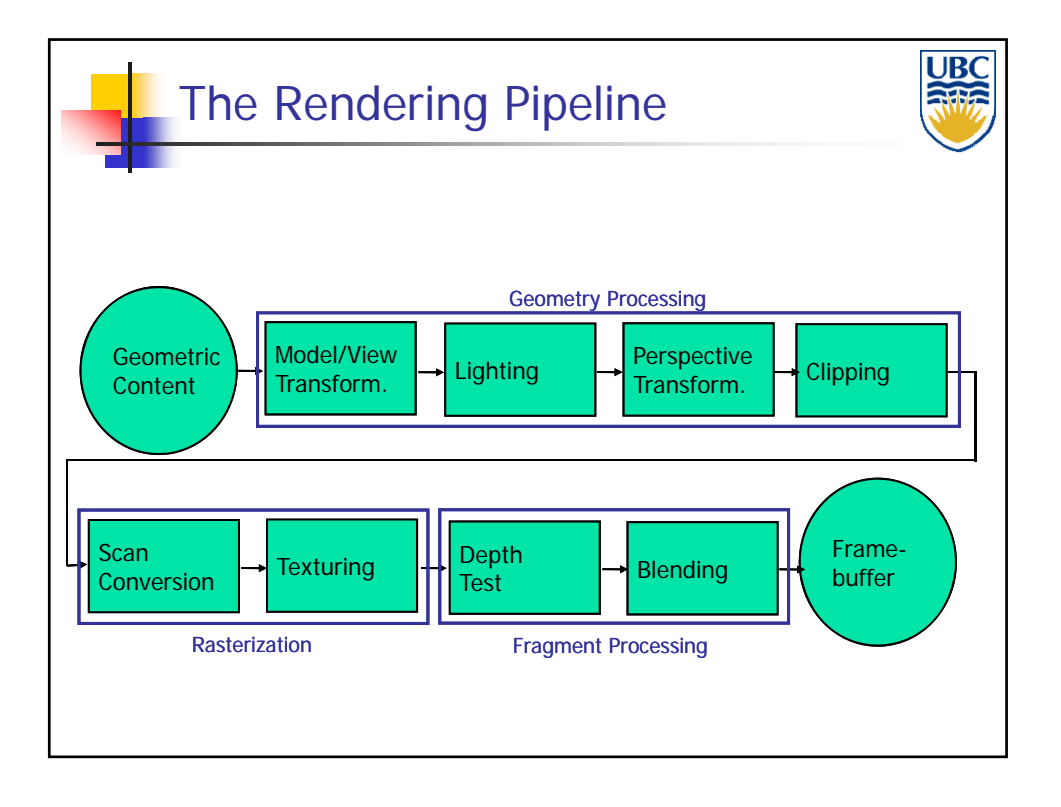

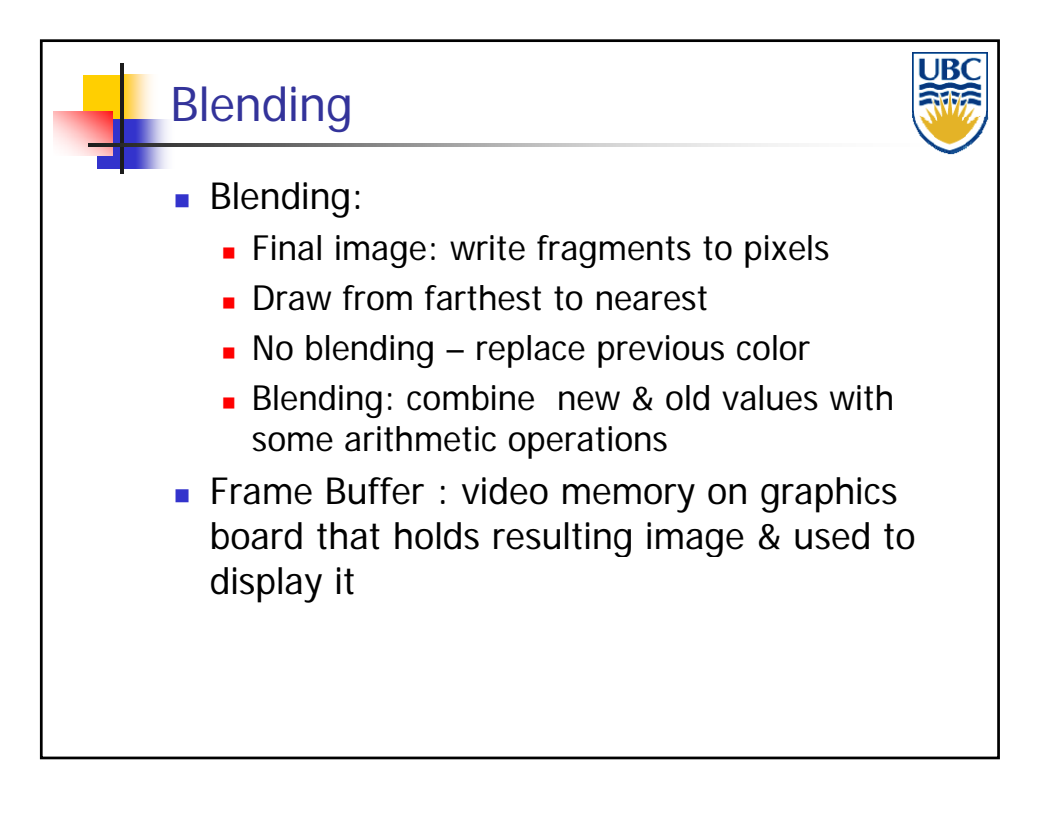

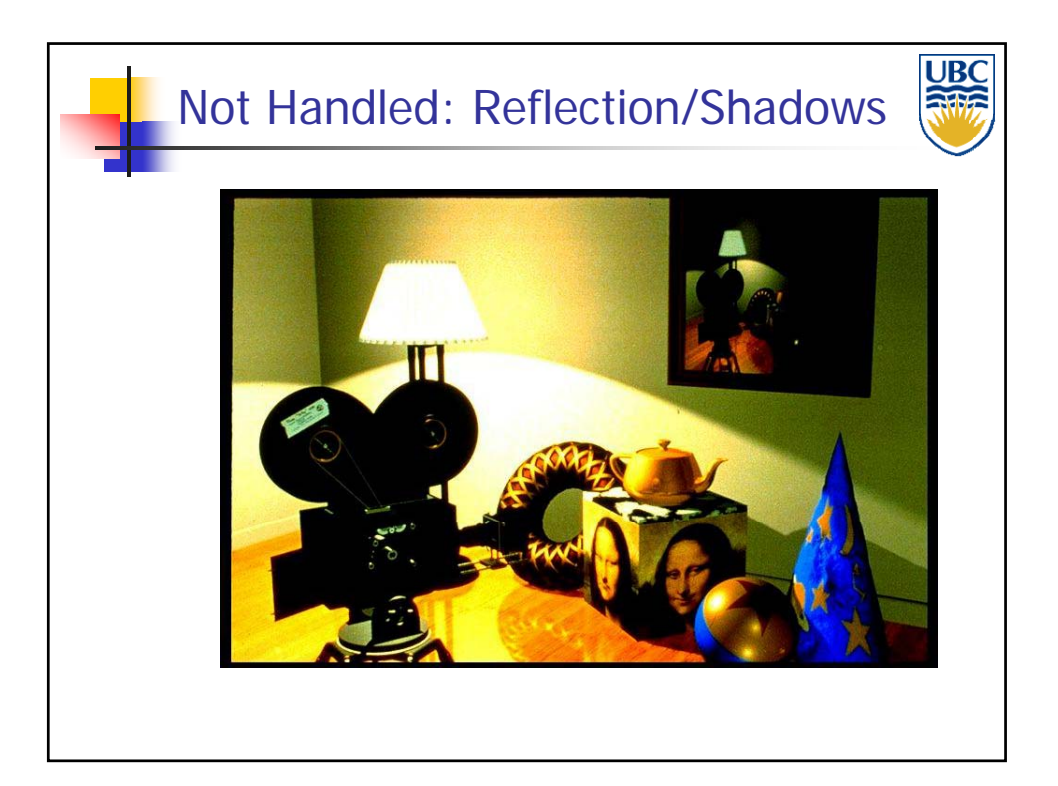